### **Grundlagen der Prozessorarchitektur und der Ein -/Ausgabe**

Prof. Sarah Harris, Ph.D. Fachgebiet Eingebettete Systeme und ihre Anwendungen (ESA)  $\sf{Fachbereich}$  Informatik  $\sf{SSS\,16}$ 

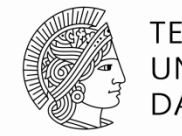

**TECHNISCHE** UNIVERSITÄT **DARMSTADT** 

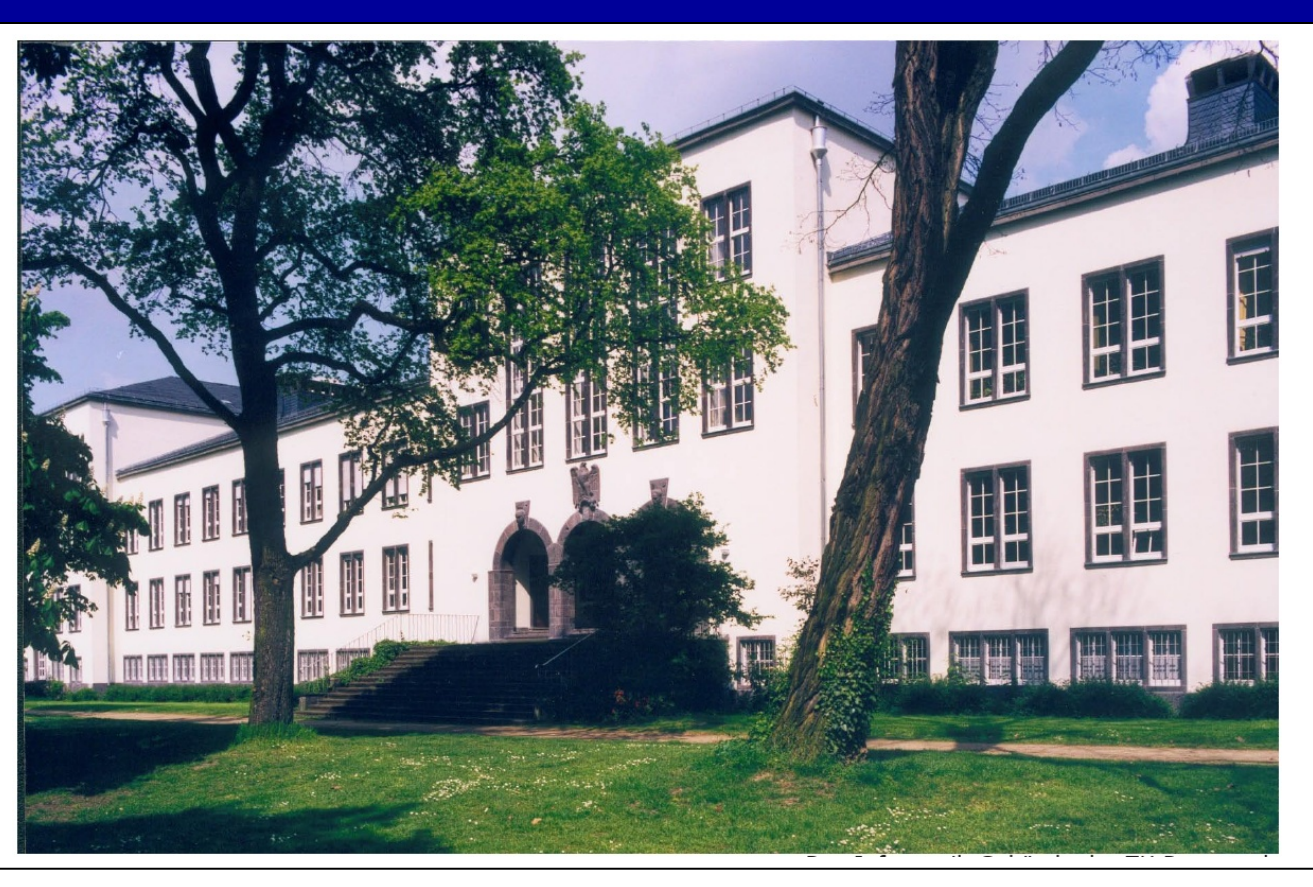

# **Professorin Sarah Harris**

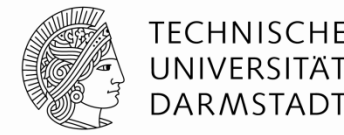

- Technische Universität Darmstadt  $2015 - 2016$
- **Fachgebiet:** Eingebettete Systeme, Rechnerarchitekturen

### **Kontakt Informationen:**

Sprechstunden: Mittwochs, 13:30 Uhr – 14:30 Uhr Email: harris@esa.informatik.tu-darmstadt.de Büro: S2/02 (Piloty Gebäude), Raum E102

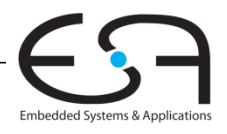

# **Wo ich herkomme**

**Stanford University** Ph.D. (≈Doktor) Electrical and Computer Engineering (2005)

- **Harvey Mudd College** Assistant/Associate Professorin (2004-2014)
- University of Nevada, Las Vegas Associate Professorin  $(2014 - )$

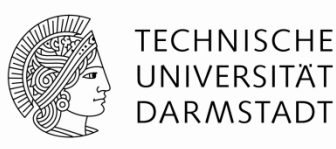

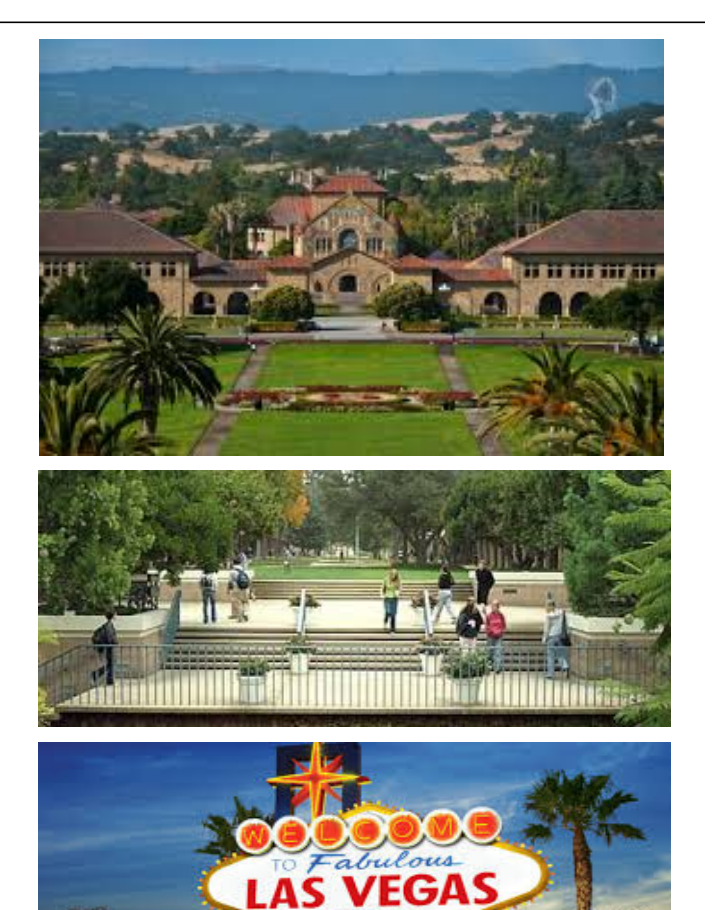

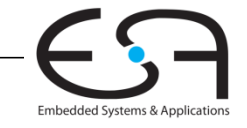

# **Lehr- und Anschauungsmaterial**

Aus dem Lehrbuch

*Digital Design and Computer Architecture, zweite Auflage*

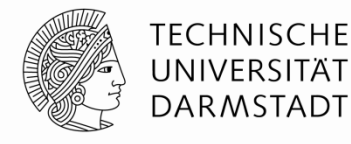

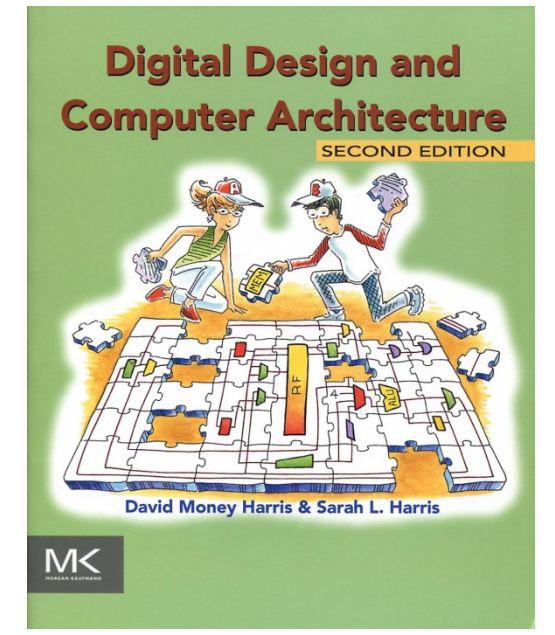

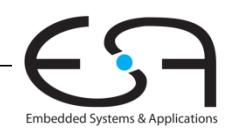

# **Überblick**

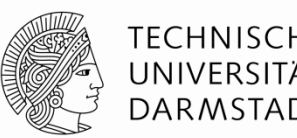

### **Themen zu diesem Semester:**

### **Architektur und Mikroarchitektur**

- MIPS Processors
- Pipelined Processor

### **Entwurfsmethoden für Rechnerarchitektur**

- **Entwurf mit HDL und Kommerziellen Werkzeuge:**
	- SystemVerilog
	- Xilinx's Vivado
	- Commercial MIPS Processor
	- $\blacksquare$  U.S.W.

### **Entwickeln und Umgehen mit Ein- und Ausgabe Geräte**

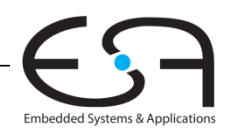

# **Organisatorisch**

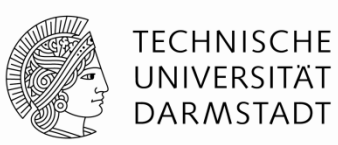

### **Vorlesungen:**

• Donnerstags, 11:40 – 13:10 (Piloty C120)

### **Labzeiten (freiwillig):**

• Dienstags, 11:30 – 13:00 Uhr (Piloty E104)

### **Assistent:**

- Magnus Gärtner
- Sprechstunde: Di, 11:30-13:00 Uhr (E104)

### **Webseite:**

*http://www.esa.informatik.tu-darmstadt.de*

(klicke auf **Lehre** und dann **Grundlagen der Prozessorarchitektur and der Ein-/Ausgabe**)

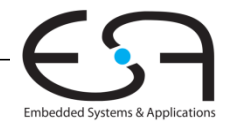

 $6$  GPEA – 14.04.2016 - Prof. Sarah Harris

# **Organisatorisch**

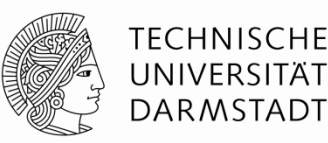

- **TUCaN Anmeldefrist:** 21.04.16, 23:59
- **Moodle:** ich werde Sie nach dem TUCaN Anmelden einschreiben

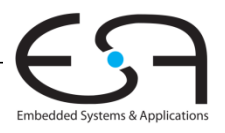

# **Aufgaben**

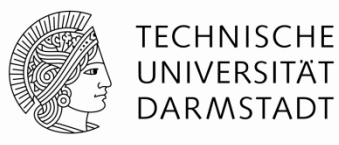

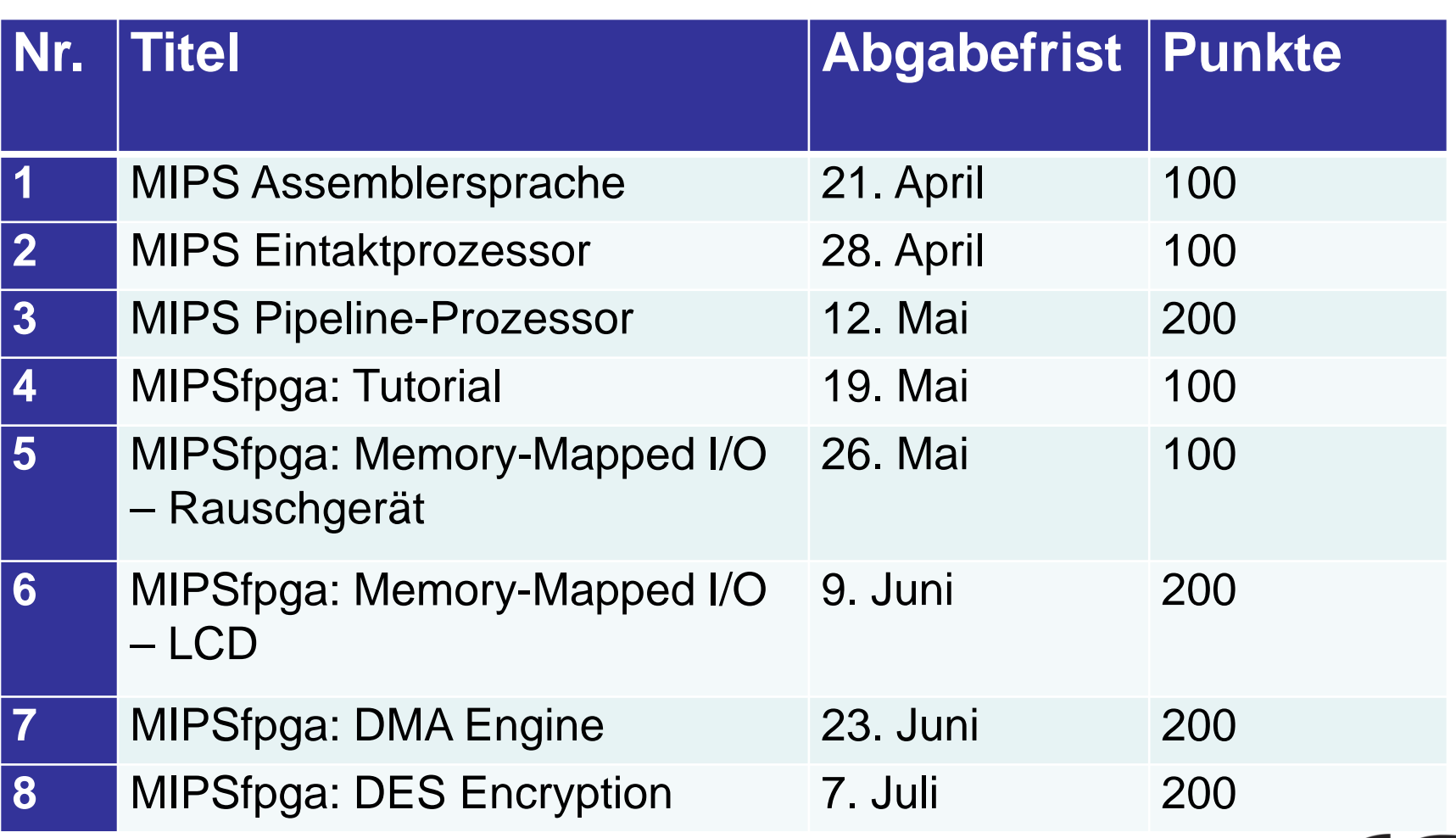

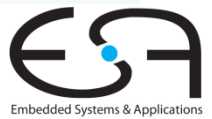

# **Aufgaben**

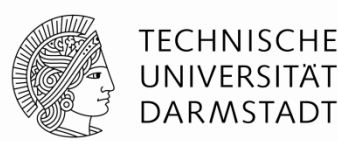

- Durch Moodle eingereicht
- Abgabefrist: 10 Uhr
- Mit wenigstens 50% der insgesamt erreichbaren Punkte von den Aufgaben wird die Veranstaltung bestanden.

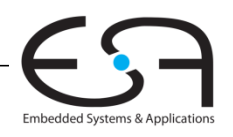

# **Prior Knowledge**

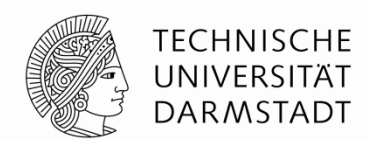

Verilog, SystemVerilog, other HDL?

- $\blacksquare$
- MIPS Architecture? Other Architecture?

Embedded Systems?

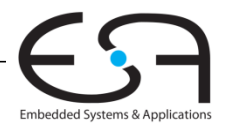

# **MIPS Registerfeld**

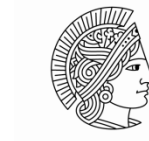

**TECHNISCHE** UNIVERSITÄT DARMSTADT

Embedded Systems & Applications

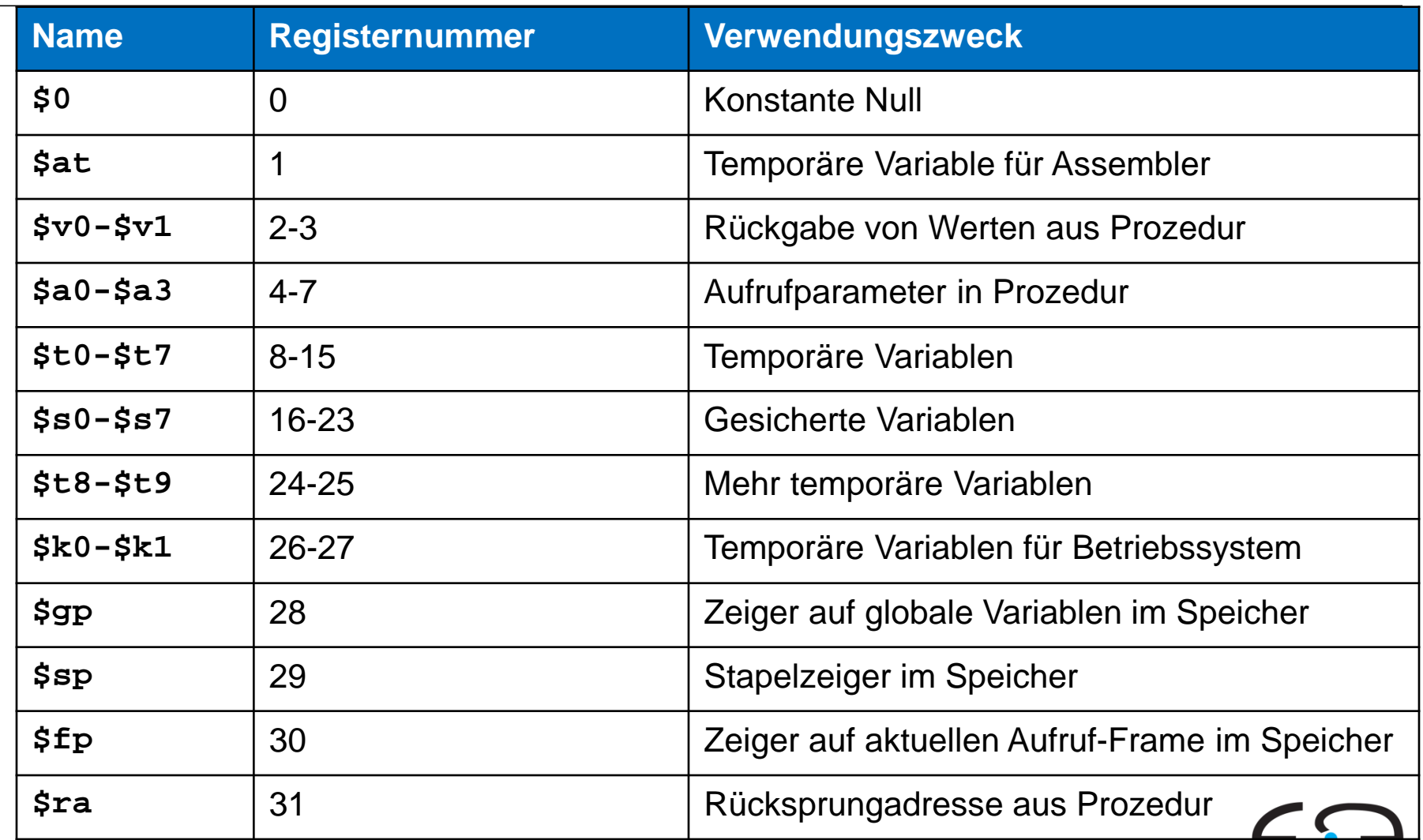

11 | Rechnerorganisation - Kapitel 6 - Prof. Sarah Harris

# **Lesen aus byte-adressiertem Speicher**

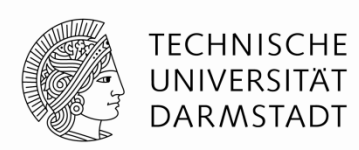

- Lesen geschieht durch Ladebefehle (*load)*
- **Befehlsname:** *load word* (lw)
- **Format:** lw \$t0, 8(\$s2)

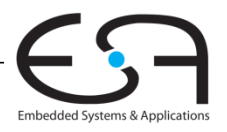

# **Lesen aus byte-adressiertem Speicher**

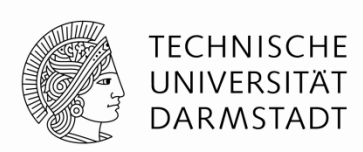

Embedded Systems & App

- Lesen geschieht durch Ladebefehle (*load)*
- Befehlsname: *load word* (lw)
- **Format:** lw \$t0, 8(\$s2)

Lese ein Datenwort von der Speicheradresse (\$s2 + 8) nach  $$t0$ 

**Adressarithmetik:** Adressen werden relativ zu einem Register angegeben

- Basisadresse (\$s2) plus Distanz (*offset*) (8)
- Adresse =  $(s_{s2} + 8)$

**Ergebnis:** \$t0 enthält das Datawort von Speicheradresse  $($ \$s2 + 8)

 **Jedes Register darf als Basisadresse verwendet werden**

# **Schreiben in byte-adressiertem Speicher**

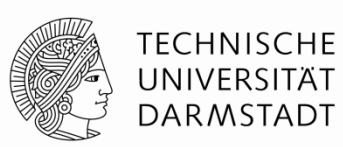

- Schreiben geschieht durch Speicherbefehle (*store)*
- Befehlsname: *store word* (sw)
- **Format:** sw \$t4, 0x1c(\$0)

**Beispiel:** Schreibe (speichere) den Wert aus \$t4 in Speicherwort 7 (bzw. Speicheradrese 7x4=28 = 0x1C)

### **Adressarithmetik:**

- Basisadresse (\$0) plus Distanz (*offset*) (0x1c)
- Adresse =  $(50 + 28)$

**Ergebnis::** Nach Abarbeiten des Befehls enthält Speicheradresse (\$0 + 28) das Datawort von \$t4

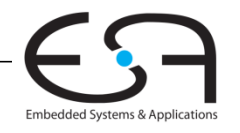

# **Byte-addressierbarer Speicher**

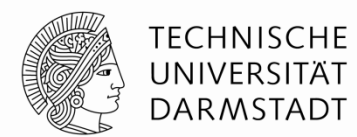

Speicherbefehle können auf Worten oder Bytes arbeiten

**Worte:** lw / sw **Bytes:** lb / sb

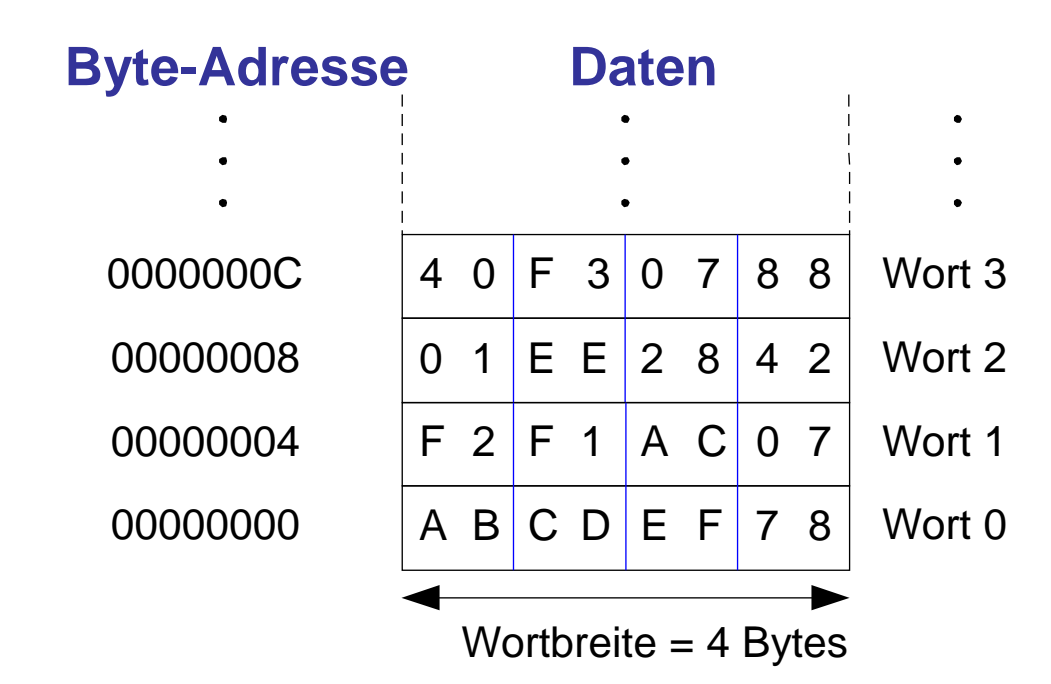

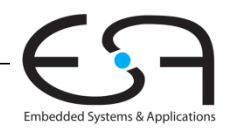

# **Speicherorganisation: Big-Endian und Little-Endian**

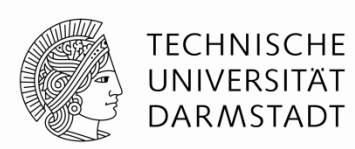

Schemata für Nummerierung von Bytes in einem Wort **Wort-Adresse** ist bei beiden **gleich**

**Little-endian:** Bytes werden vom niederstwertigen Ende an gezählt

**Big-endian:** Bytes werden vom höchstwertigen Ende an gezählt

Big-Endian Little-Endian

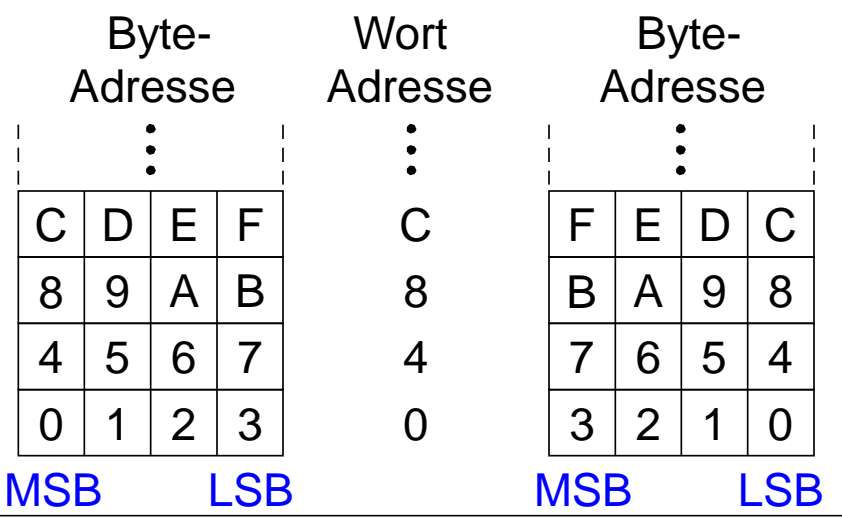

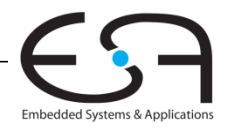

# **Beispiel: Big-Endian und Little-Endian**

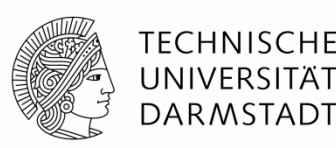

**Annahme:** \$t0 enthält den Wert 0x23456789

### **Programm:**

sw \$t0, 0(\$0) lb \$s0, 1(\$0)

**Fragen:** Welchen Wert hat \$s0 nach Ausführung auf einem…

- … Big-Endian Prozessor? 0x00000045
- … Little-Endian Prozessor? 0x00000067

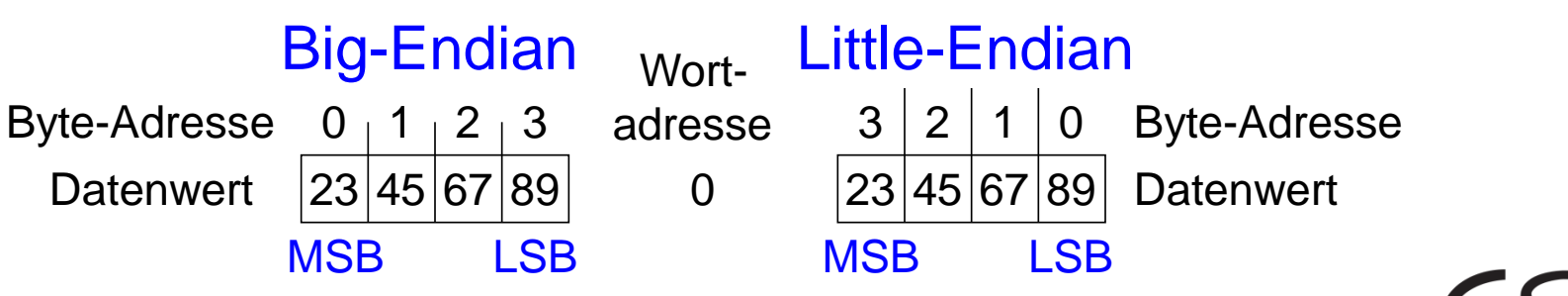

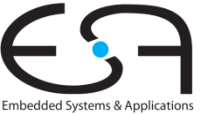

### **Maschinensprache**

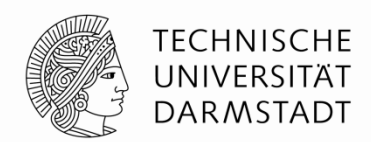

- Computer verstehen nur 0'en und 1'en
- **Maschinensprache:** Binärdarstellung von Befehlen
- ■32b Befehle
	- **Regularität vereinfacht Entwurf:** Daten und Befehle sind beides 32b Worte

### **Drei Befehlsformate**

- **R-Typ:** Operanden sind nur Register
- **I-Typ:** Register und ein Direktwert
- U-Typ: für Programmsprünge (kommt noch)

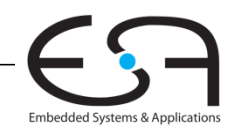

# **Übersicht über Befehlsformate**

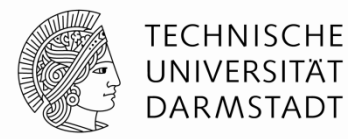

### **R-Typ**

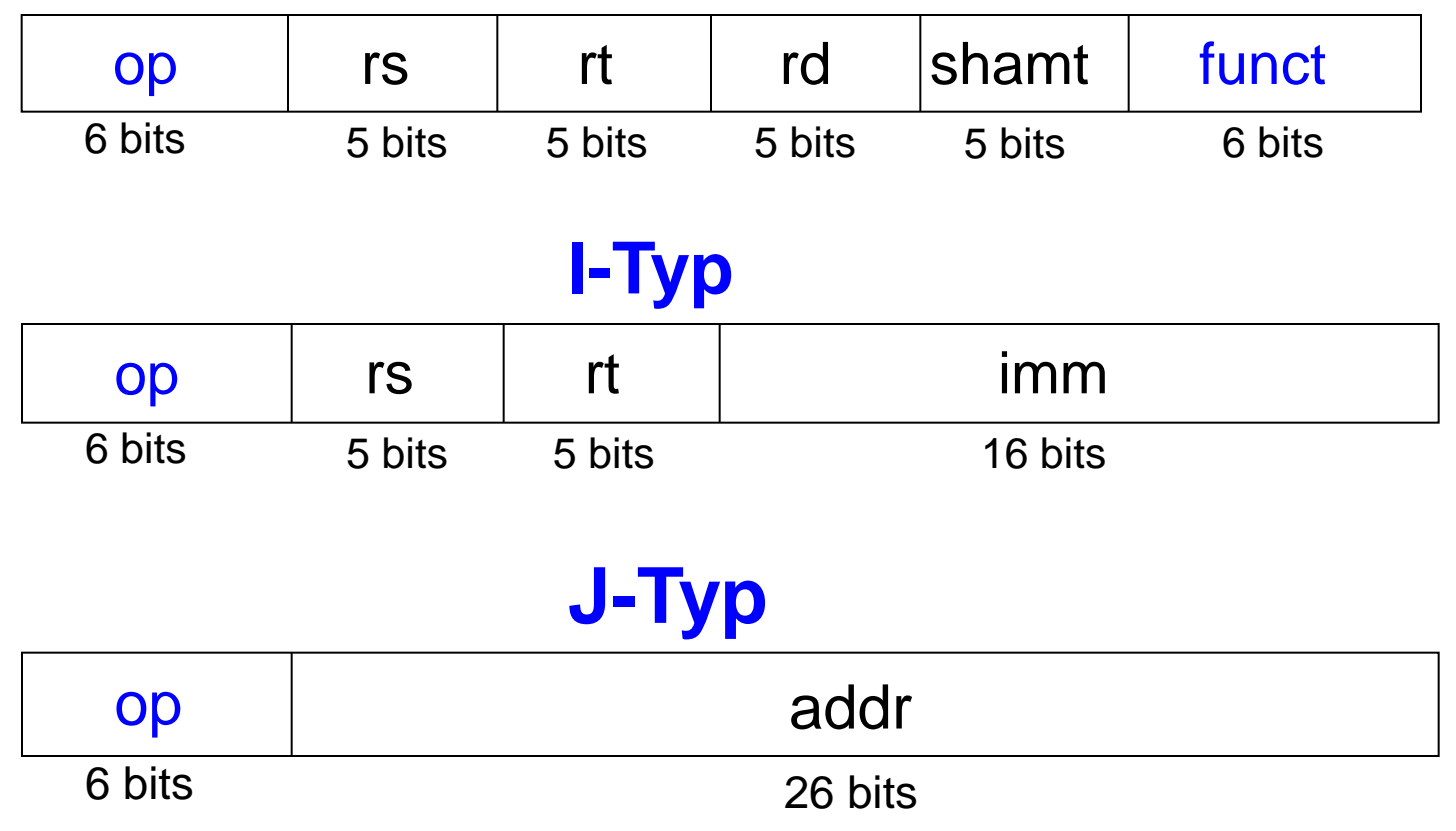

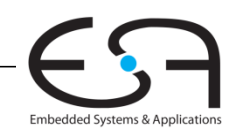

### **Beispiele für Befehle vom R-Typ**

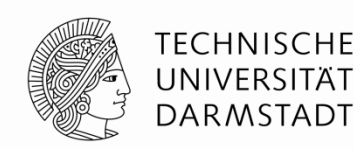

#### Assemblersprache

add \$s0, \$s1, \$s2

sub \$t0, \$t3, \$t5

#### Felder in Befehlswort

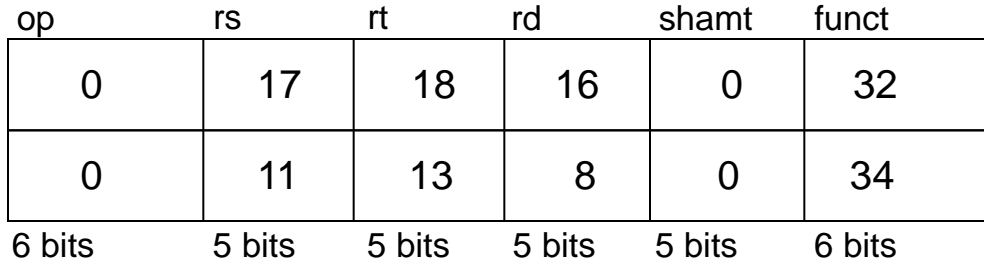

### Maschinensprache

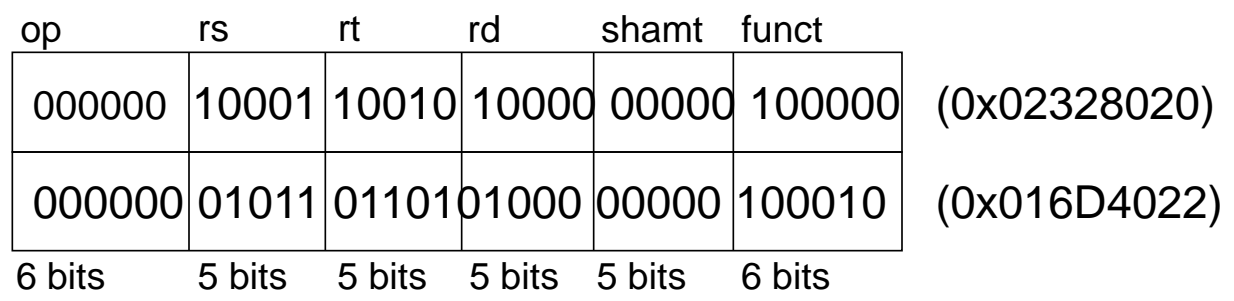

### Beachte andere Reihenfolge der Register in Assembler-Sprache:

add rd, rs, rt

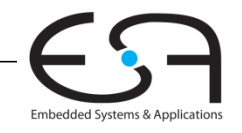

### **Beispiel für Befehle vom I-Typ**

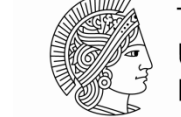

**TECHNISCHE** UNIVERSITAT **DARMSTADT** 

#### Assemblersprache

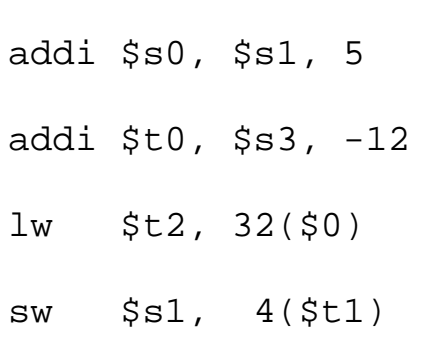

#### Felder im Befehlswort

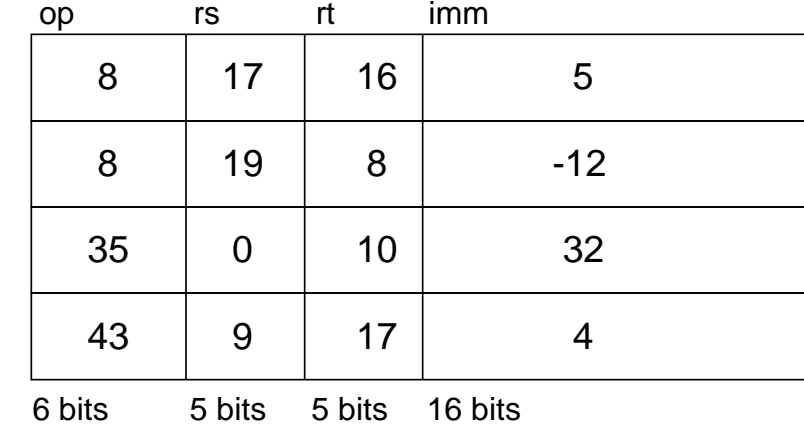

#### Maschinensprache

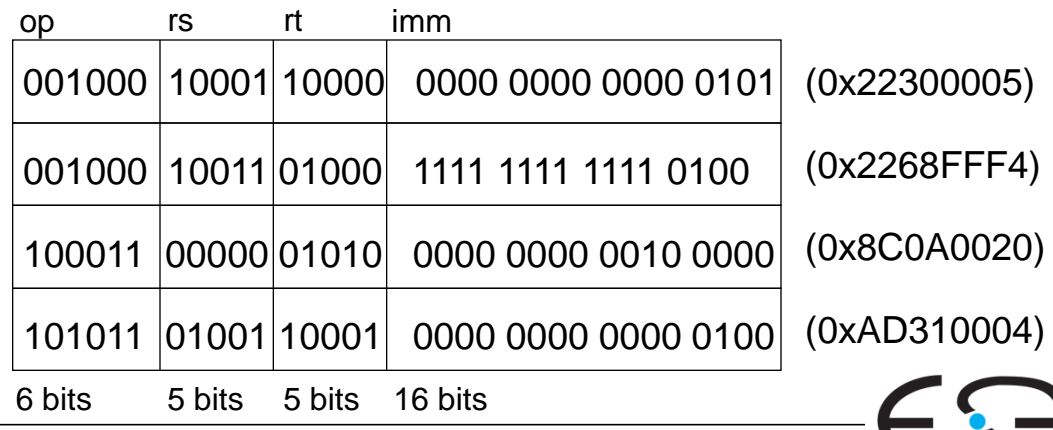

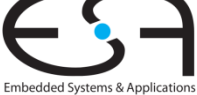

# **Beispiel für Befehle vom I-Typ**

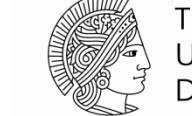

**TECHNISCHE** UNIVERSITÄT **DARMSTADT** 

Embedded Systems & Application

#### Assemblersprache

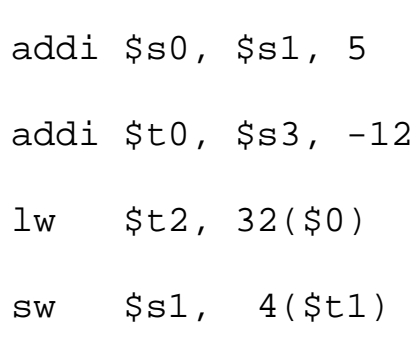

#### Felder im Befehlswort

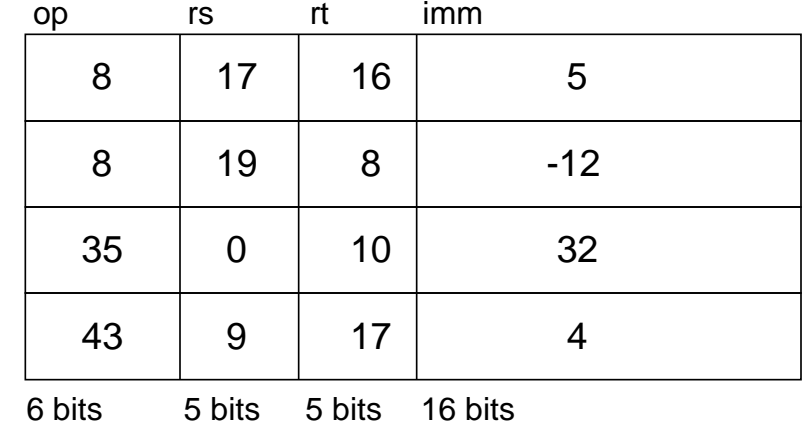

Beachte unterschiedliche Reihenfolge von Registern in Assembler- und Maschinensprache

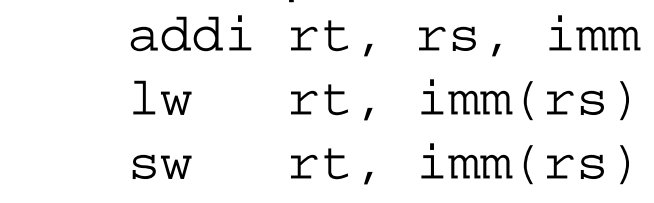

#### Maschinensprache

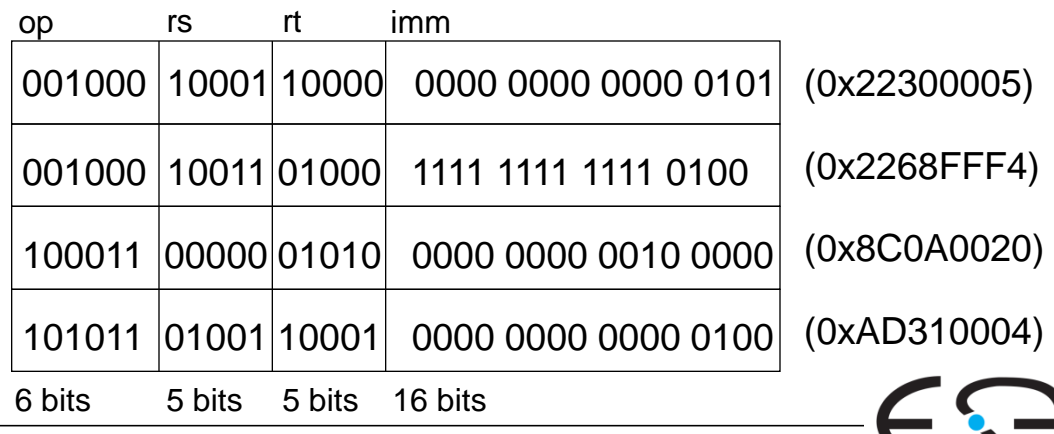

### **Adressierungsarten**

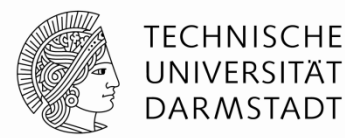

### **Relativ zur nächsten Adresse im Programmzähler**

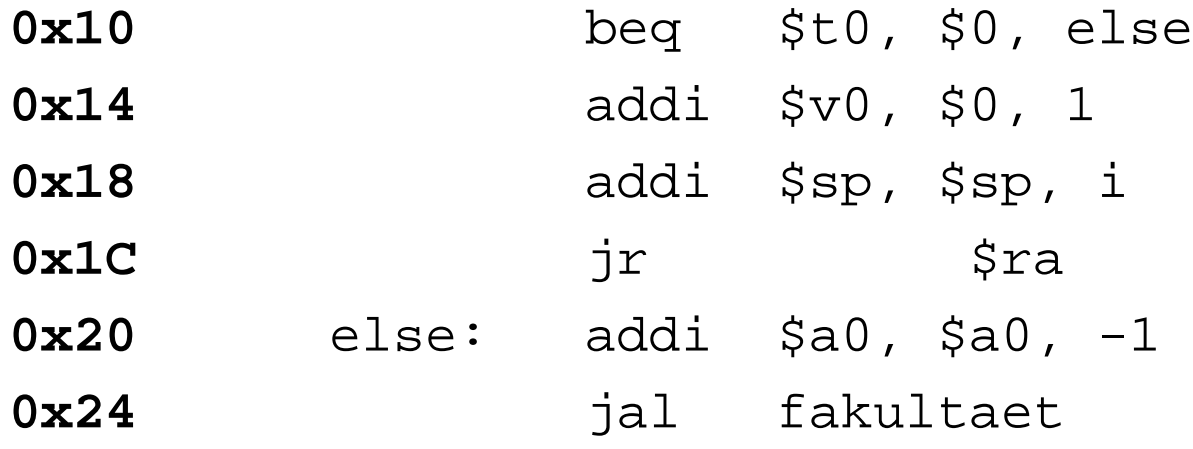

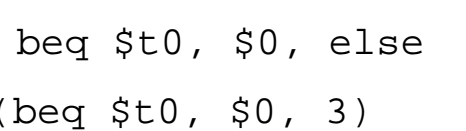

#### Assemblersprache Bitfelder in Instruktion

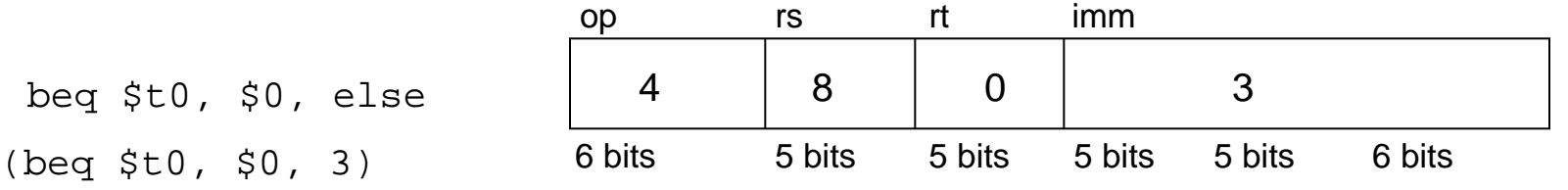

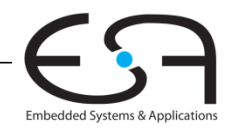

# **Befehlsformat J-Typ (Jump Typ)**

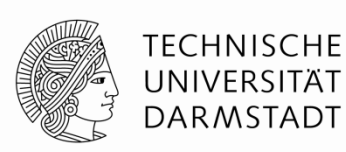

- $\blacksquare$  26b Adressoperand (addr)
- **Verwendet für Sprungbefehle (j)**

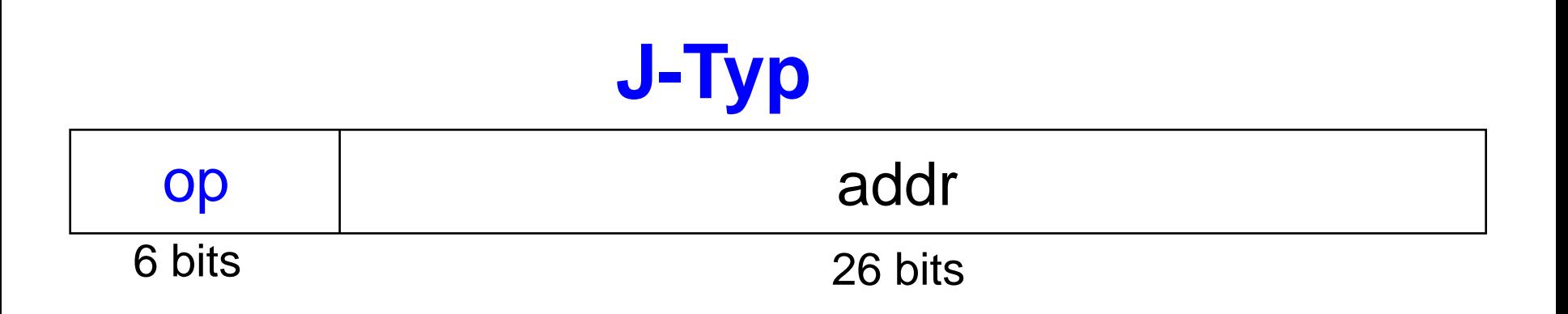

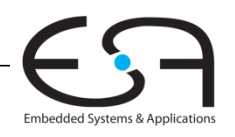

### **Adressierungsarten**

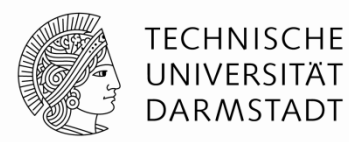

### **Pseudodirekte Operanden**

**Auffüllen von entfallenen Bits (mit Nullen und (PC+4)[31:28])**

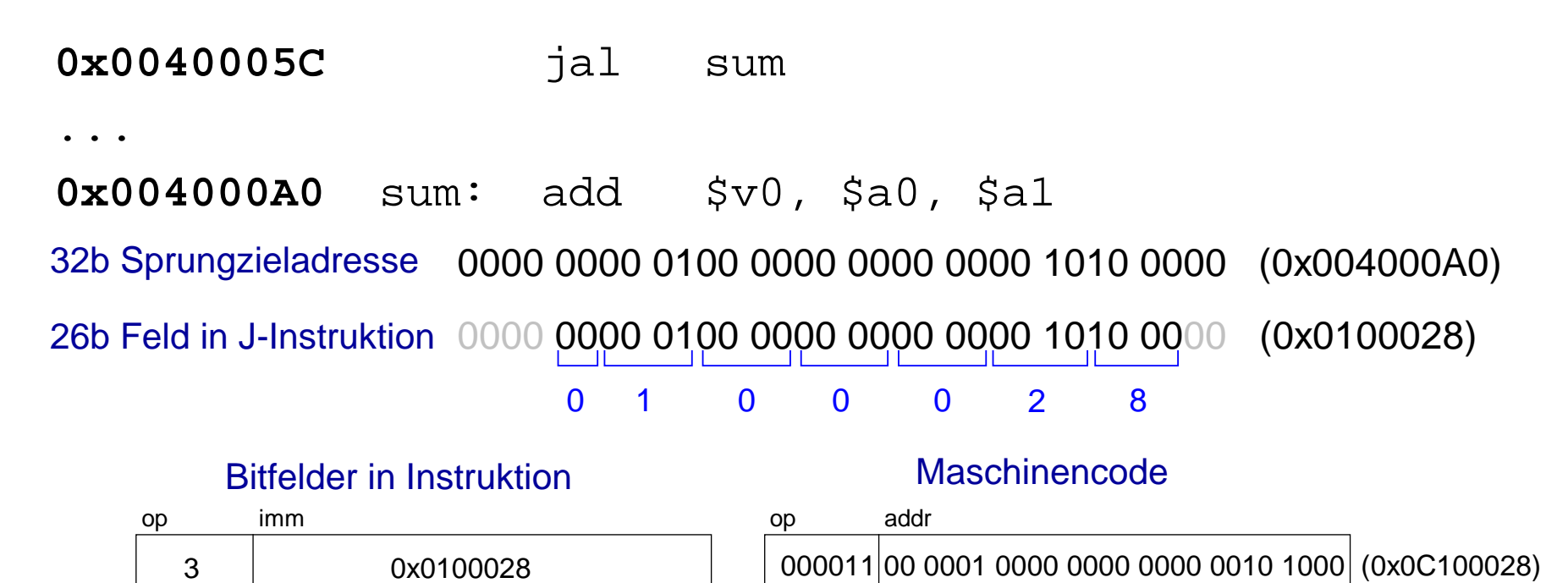

6 bits 26 bits

6 bits 26 bits

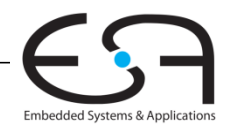

# **Im Speicher abgelegtes Programm**

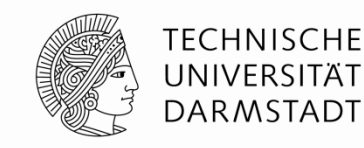

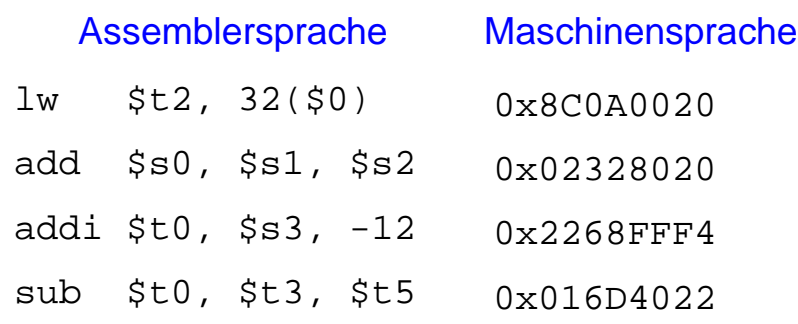

#### Programm im Speicher

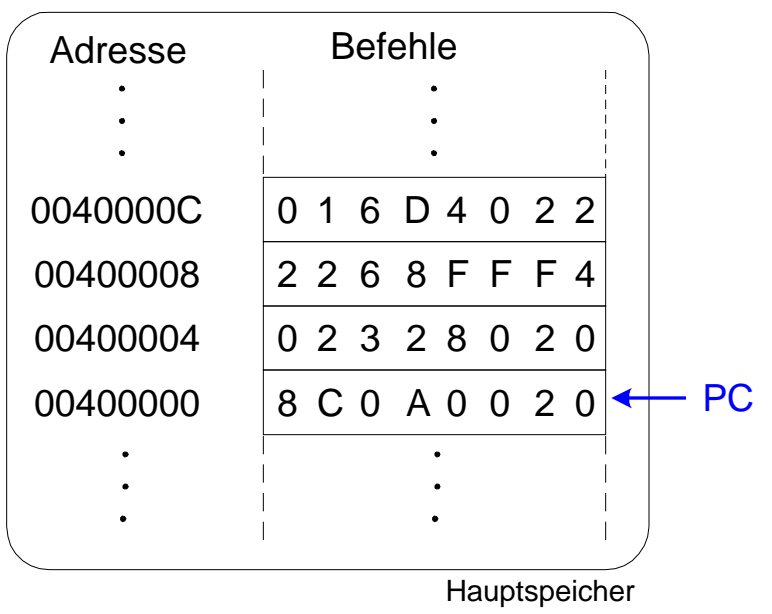

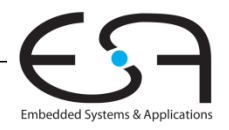

### **Maschinensprache verstehen**

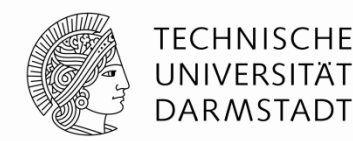

- Beginn mit Entschlüsseln des Opcodes
- Opcode bestimmt Bedeutung der anderen Bits
- Wenn Opcode Null ist
	- … liegt ein Befehl im R-Format vor
	- Die Operation wird durch das Funktionsfeld bestimmt
- Sonst

Bestimmt Opcode alleine die Operation, siehe Anhang B im Buch

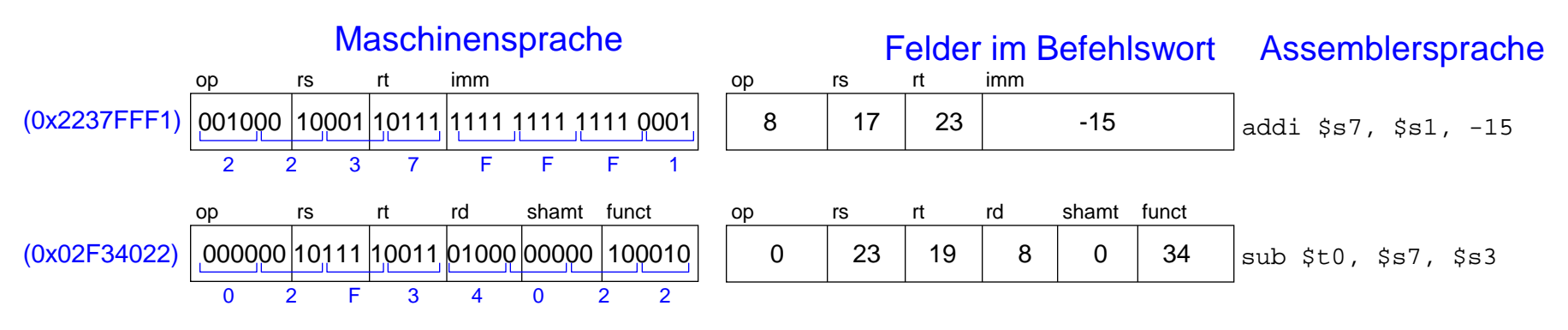

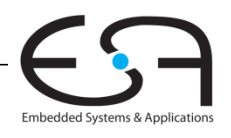

# **Programmierung**

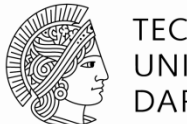

TFCHNISCHF DARMSTADT

Hochsprachen:

- z.B. C, Java, Python, Scheme
- Auf einer abstrakteren Ebene programmieren

### Häufige Konstrukte in Hochsprachen:

- if/else-Anweisungen
- **Example:** for-Schleifen
- while-Schleifen
- **Feld (Array) zugriffe**
- **Fig.** Prozeduraufrufel

### Andere nützliche Anweisungen:

- Arithmetische/logische Ausdrücke
- Verzweigungen

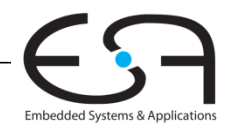

### **Logische Befehle**

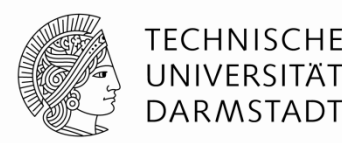

### **and, or, xor, nor**

- and: nützlich zum Maskieren von Bits **Beispiel:** Ausmaskieren aller Bits außer dem LSB: 0xF234012F AND 0x000000FF = 0x0000002F
- or: Nützlich zum Vereinigen von Bitfeldern **Beispiel:** Vereinige 0xF2340000 mit 0x000012BC: 0xF2340000 OR 0x000012BC = 0xF23412BC
- nor: nützlich zur Invertierung von Bits: **Beispiel:** A NOR \$0 = NOT A

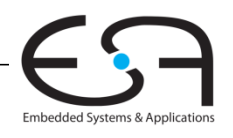

# **Logische Befehle mit Konstanten**

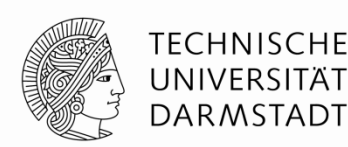

### **andi, ori, xori**

- 16-bit Direktwert wird erweitert mit führenden **Nullbits** (nicht *vorzeichenerweitert*)
- nori wird nicht benötigt

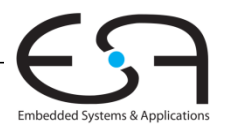

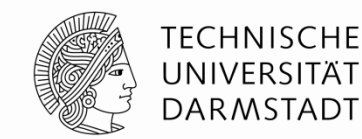

#### **Quellregister**

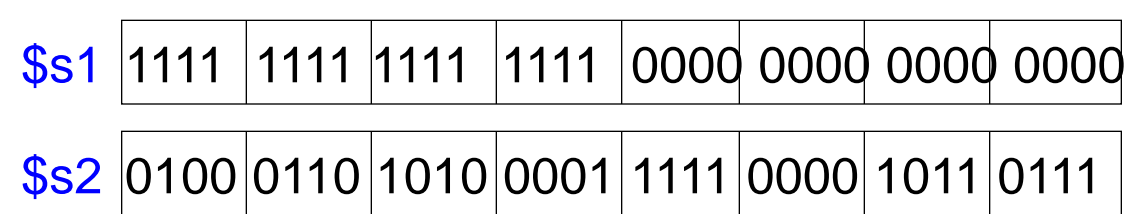

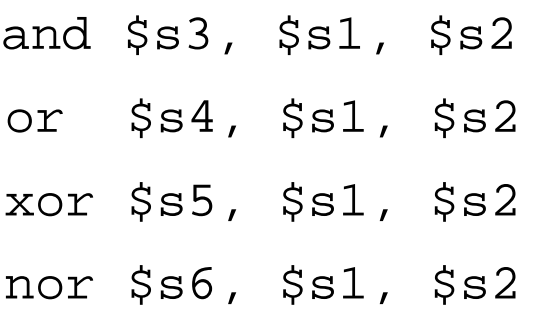

### \$s3 \$s4 \$s5 \$s6 Assemblersprache Ergebnisse

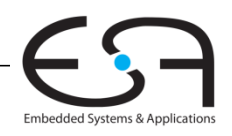

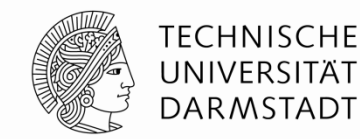

#### **Quellregister**

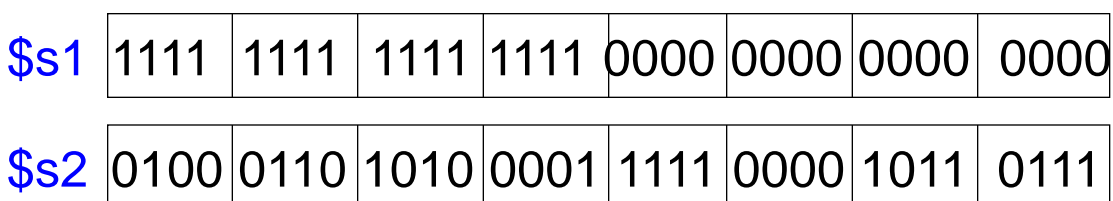

#### Assemblersprache Ergebnisse

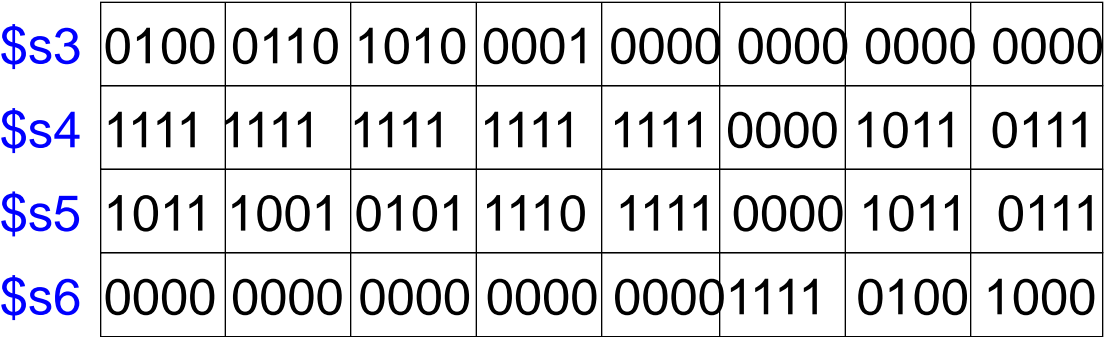

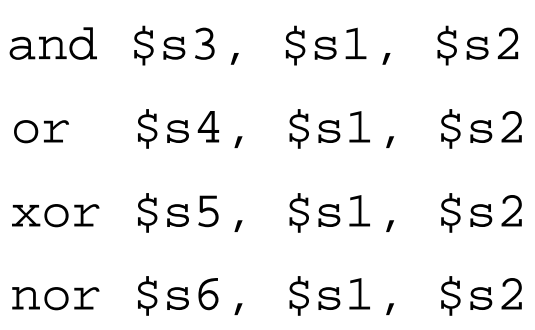

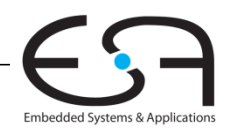

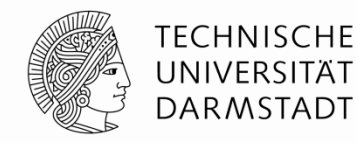

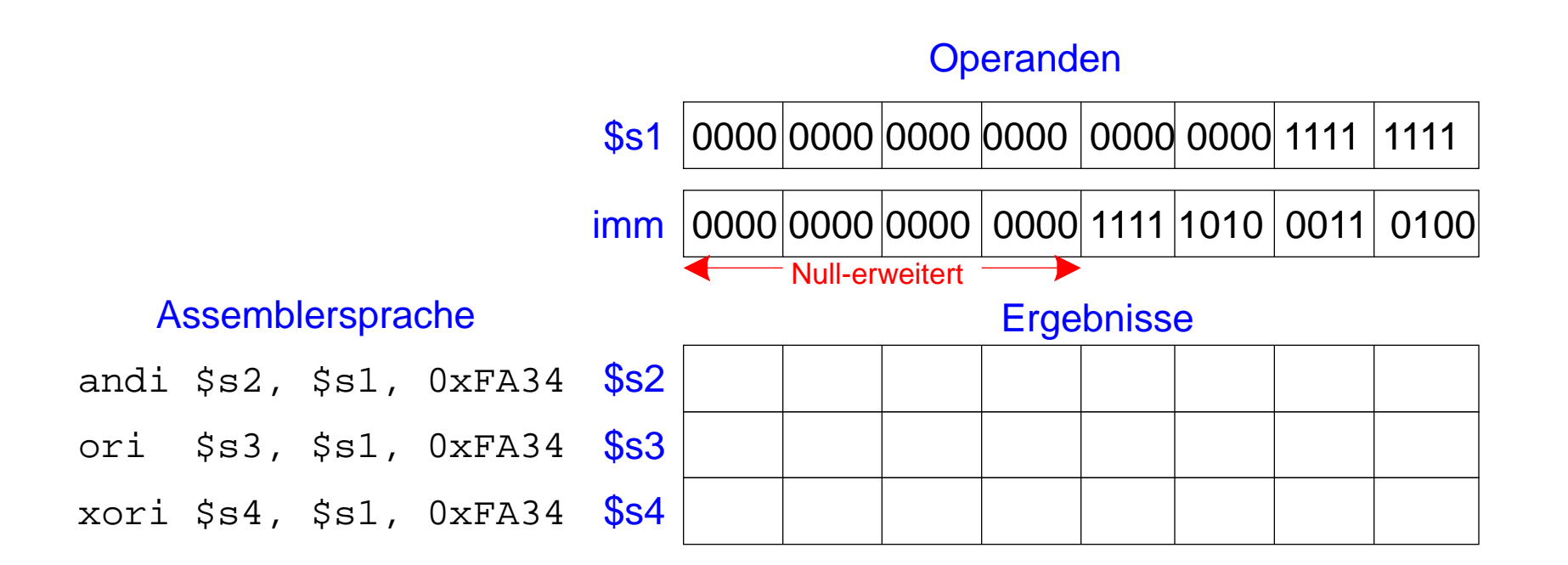

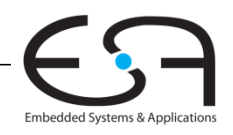

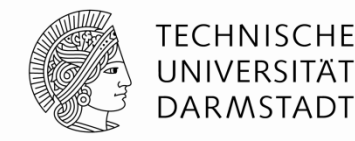

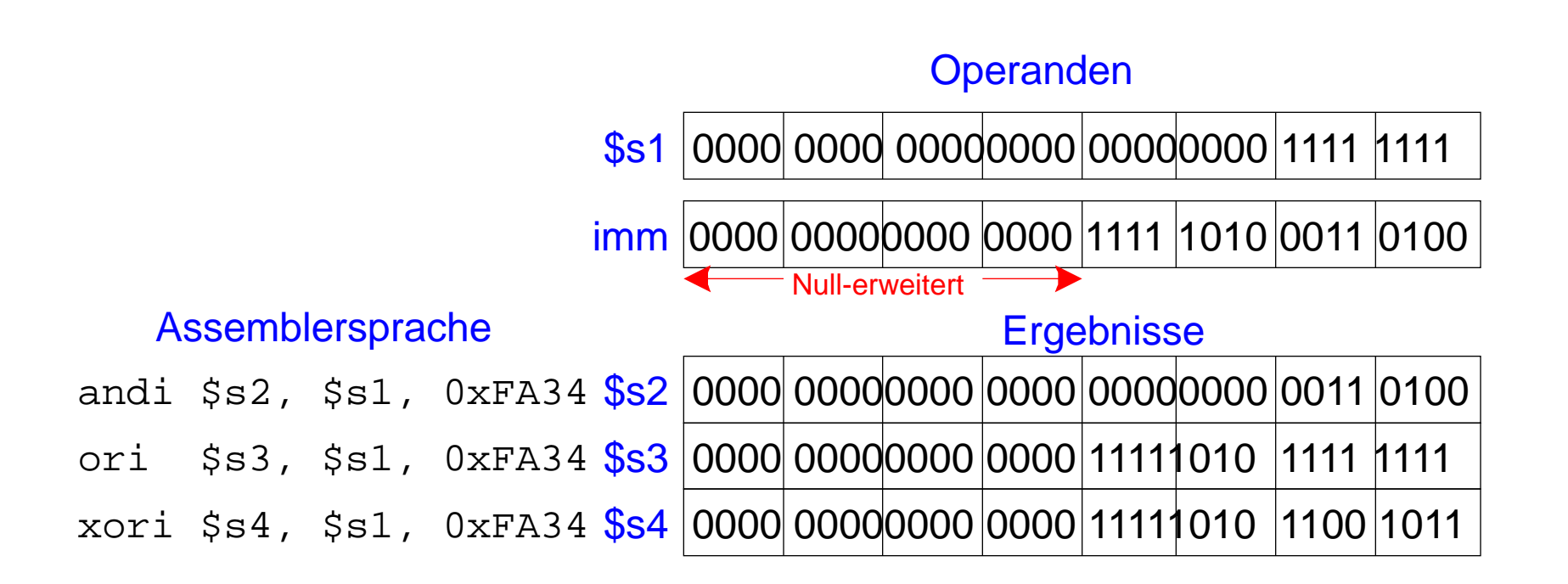

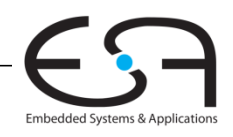

### **Schiebebefehle**

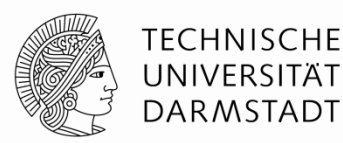

- **sll:** shift left logical
	- **Beispiel:** sll \$t0, \$t1, 5 # \$t0 <= \$t1 << 5
- **srl:** shift right logical
	- **Beispiel :** srl \$t0, \$t1, 5 # \$t0 <= \$t1 >> 5
- **sra:** shift right arithmetic
	- **Beispiel :** sra \$t0, \$t1, 5 # \$t0 <= \$t1 >>> 5

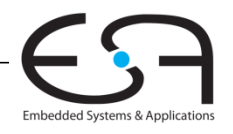

### **Schiebebefehle**

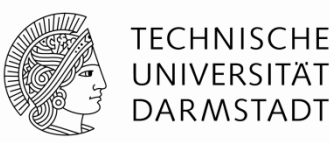

**Schieben mit variabler Distanz: sllv:** shift left logical variable **Beispiel :** sllv \$t0, \$t1, \$t2 # \$t0 <= \$t1 << \$t2 **srlv:** shift right logical variable **Beispiel :** srlv \$t0, \$t1, \$t2 # \$t0 <= \$t1 >> \$t2 **srav:** shift right arithmetic variable **Beispiel** : srav \$t0, \$t1, \$t2 # \$t0 <= \$t1 >>> \$t2

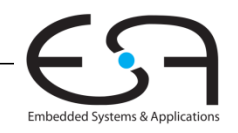
#### **Schiebebefehle**

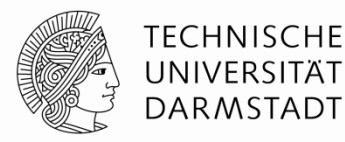

Embedded Systems & Application

#### sll \$t0, \$s1, 2 srl \$s2, \$s1, 2 sra \$s3, \$s1, 2 Assemblersprache 0 0 17 8 2 0 Felder in Instruktion op rs rt rd shamt funct 6 bits 5 bits 5 bits 5 bits 5 bits 6 bits 0 0 17 18 2 2  $0$  | 0 | 17 | 19 | 2 | 3

#### Maschinensprache

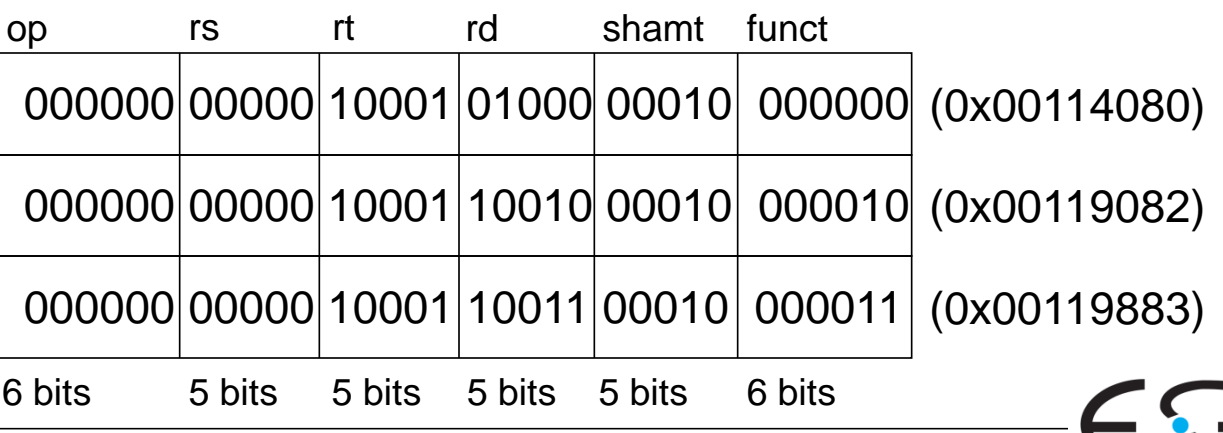

## **Handhabung von Konstanten**

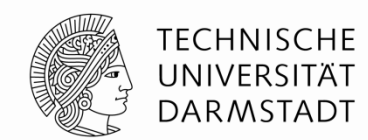

**Embedded Systems & Applica** 

#### **16-Bit Konstante** mit addi: **32-Bit Konstante** mit Load Upper Immediate (lui) und ori: (lui lädt den 16-Bit Direktwert in obere Registerhälfte und setzt untere Hälfte auf 0.) **Hochsprache** int  $a = 0 \times FEDC8765$ ; **MIPS Assemblersprache**  $#$  \$s0 = a lui \$s0, 0xFEDC ori \$s0, \$s0, 0x8765 **Hochsprache** // int ist ein // vorzeichenbehaftetes // 32b Wort int  $a = 0 \times 4f3c$ ; **MIPS Assemblersprache**  $#$  \$s0 = a addi \$s0, \$0, 0x4f3c

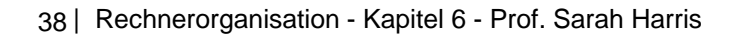

## **Multiplikation und Division**

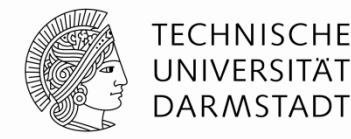

Spezialregister: lo, hi

- $\blacksquare$  32b × 32b Multiplikation, 64b Produkt mult \$s0, \$s1 Ergebnis in {hi, lo}
- **32b Division, 32b Quotient, 32b Rest**

div \$s0, \$s1

Quotient in lo

Rest in hi

Lesen von Daten aus Spezialregistern ("move from *…")*

> mflo \$s2 mfhi \$s3

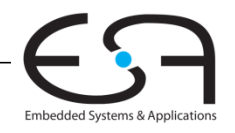

# **Verzweigungen und Sprünge**

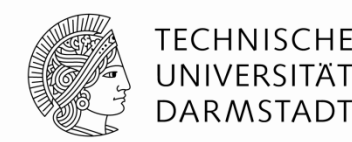

- Ändern der Ausführungsreihenfolge von Befehlen
- Arten von Verzweigungen:
	- **Bedingte**
		- branch if equal (beq): Verzweige, wenn gleich
		- branch if not equal (bne): Verzweige, wenn ungleich
	- **Unbedingte Verzweigungen**
		- $\blacksquare$ jump (j): Springe
		- $\blacksquare$ jump register ( $jr$ ): Springe auf Adresse aus Register
		- jump and link (jal): Springe und merke Adresse des nächsten Befehls

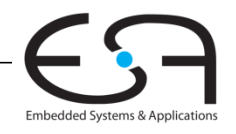

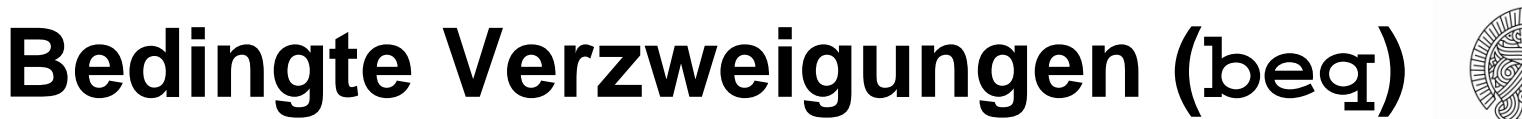

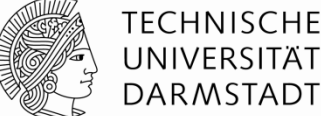

#### **# MIPS Assemblersprache**

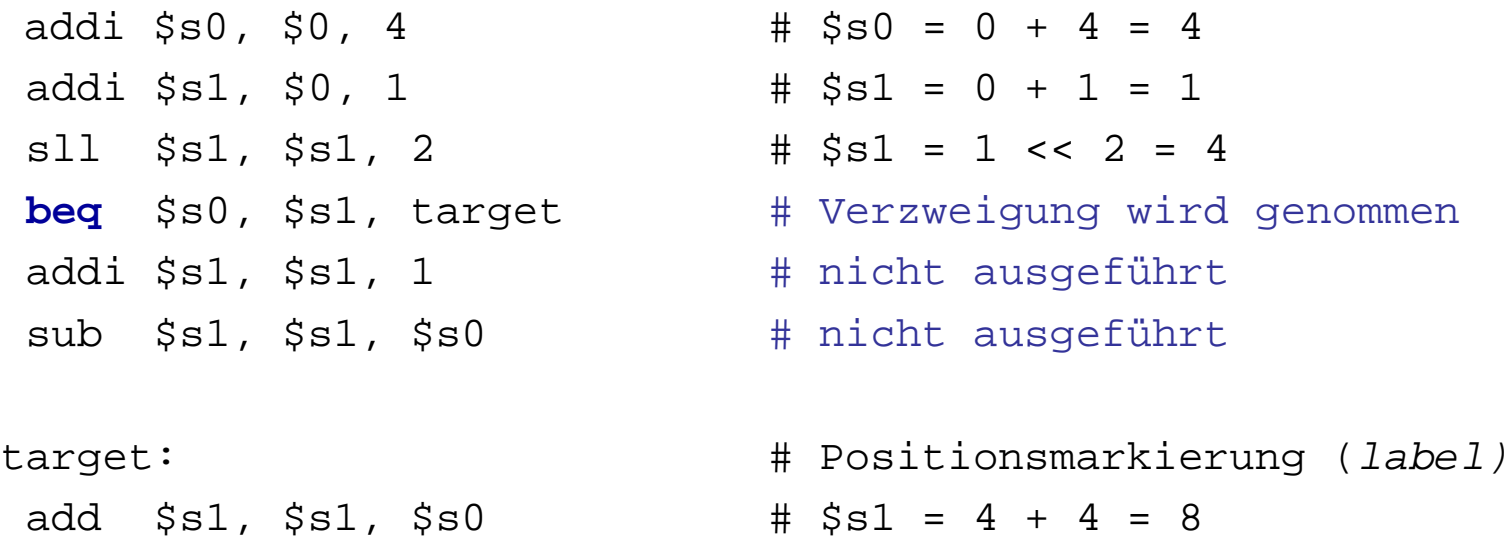

**Label** sind Namen für Stellen (Adressen) im Programm. Sie müssen anders als Mnemonics heißen und haben einen Doppelpunkt am Ende.

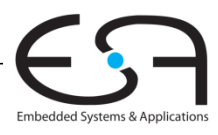

# **Nicht genommene Sprünge (bne)**

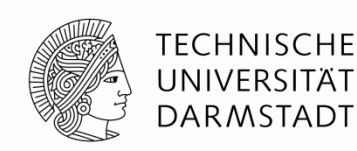

#### **# MIPS Assemblersprache**

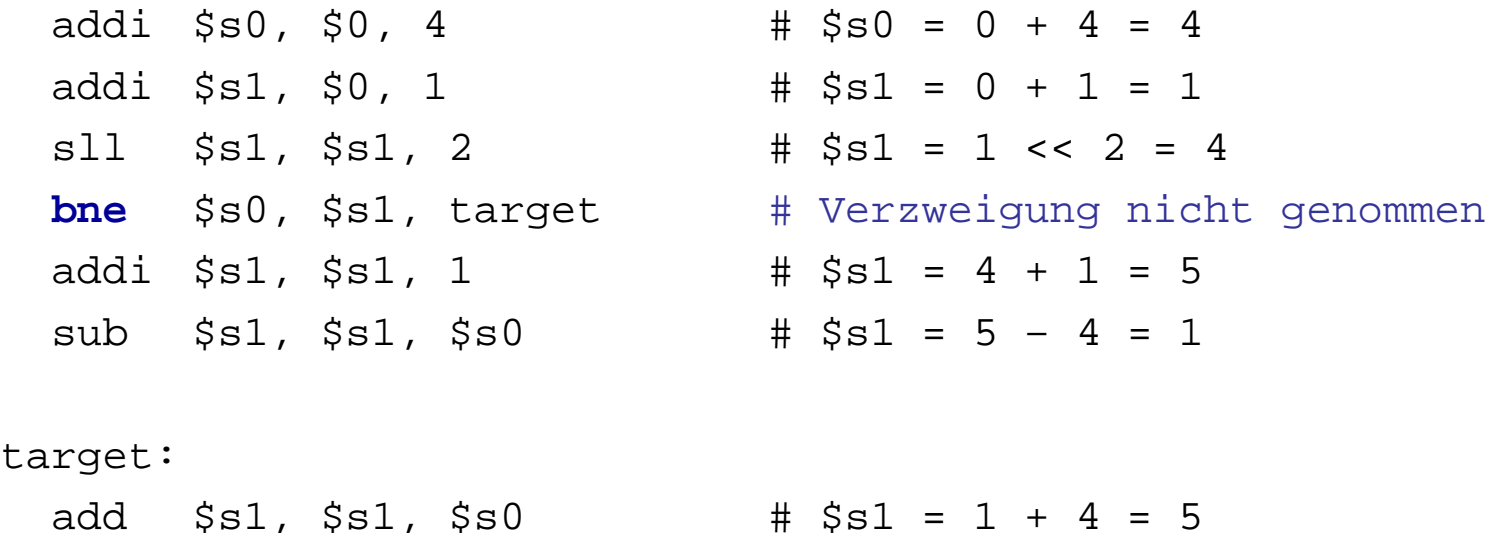

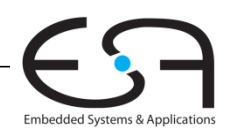

## **Unbedingte Verzweigungen / Springen (j)**

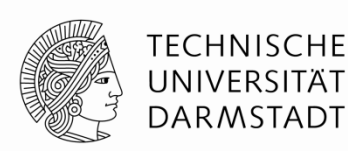

#### **# MIPS Assemblersprache**

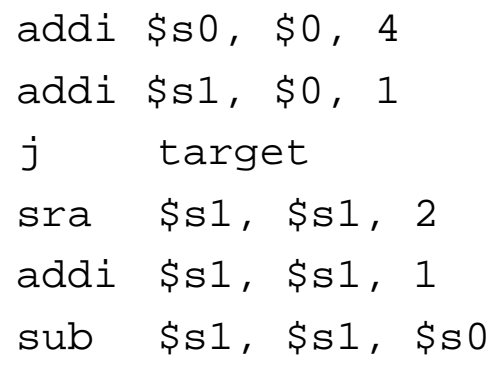

 $#$  \$s0 = 4  $#$ \$s1 = 1 # Springe zu target # nicht ausgeführt # nicht ausgeführt # nicht ausgeführt

target:

add  $$s1, $s1, $s0$  #  $$s1 = 1 + 4 = 5$ 

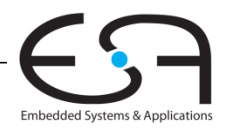

#### **Unbedingte Verzweigungen (jr)**

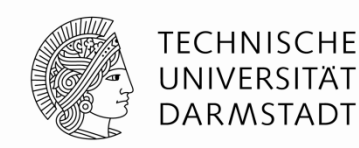

#### **# MIPS Assemblersprache**

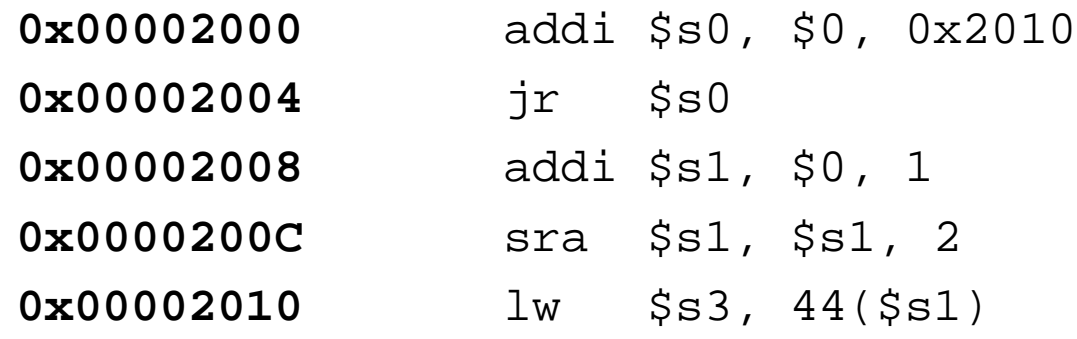

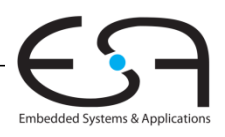

## **Konstrukte in Hochsprachen**

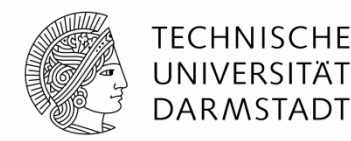

- $\blacksquare$ if-Anweisungen
- **Iif/else-Anweisungen**
- while-Schleifen
- **For-Schleifen**

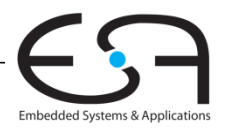

## **If-Anweisung**

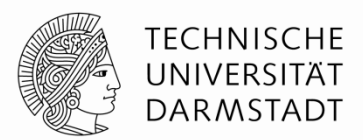

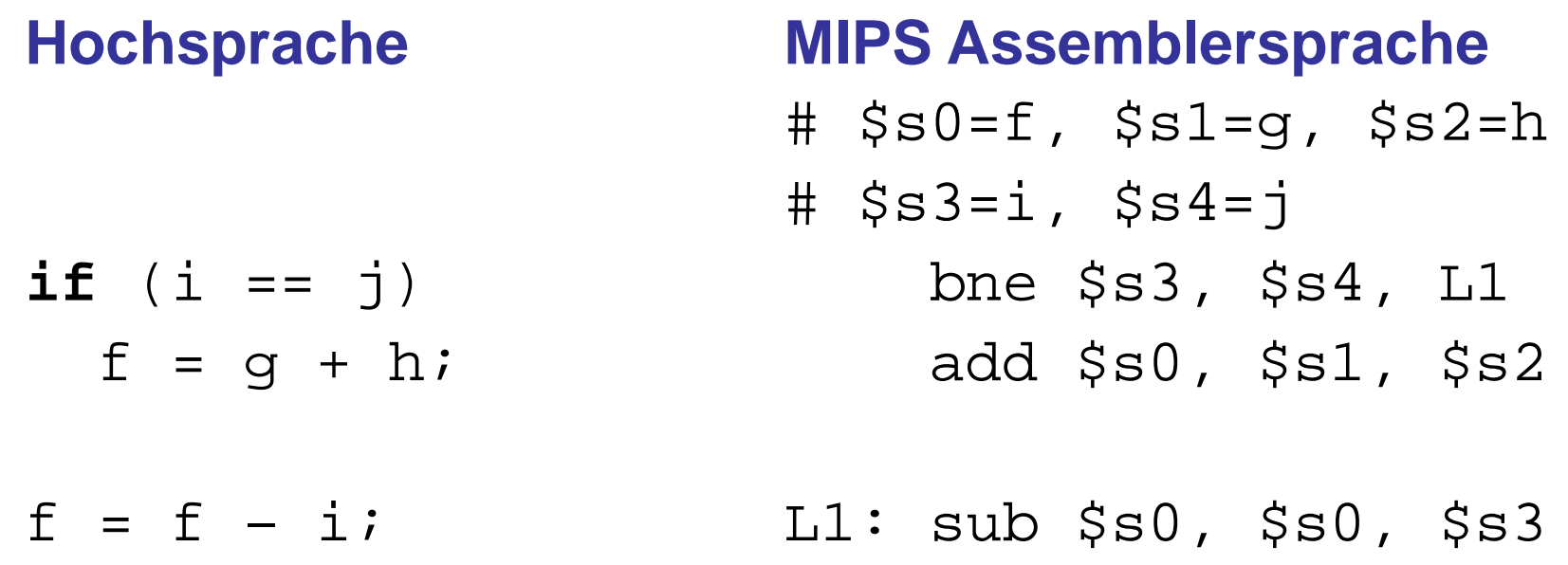

Beachte: Im Assembler wird auf **entgegengesetzte** Bedingung geprüft  $(i \mid \cdot = j)$  als in der Hochsprache  $(i == j).$ 

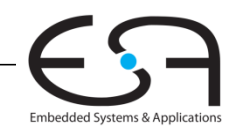

### **If / Else-Anweisung**

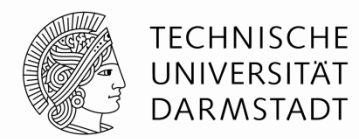

**Hochsprache**

**if**  $(i == j)$  $f = g + h$ ; **else**  $f = f - i$ ;

#### **MIPS Assemblersprache**

 $\#$  \$s0=f, \$s1=q, \$s2=h  $\#$  \$s3=i, \$s4=j bne \$s3, \$s4, L1 add \$s0, \$s1, \$s2 j done L1: sub \$s0, \$s0, \$s3 done:

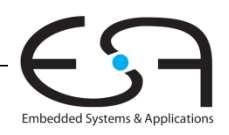

### **While-Schleife**

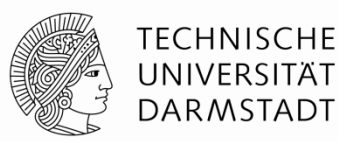

#### **Hochsprache**

#### **MIPS Assemblersprache**

```
// berechnet 
1/ x = log2(128)int pow = 1;
int x = 0;
while (pow != 128) {
  pow = pow * 2;x = x + 1;}
                          # $s0 = pow, $s1 = x
                                  addi $s0, $0, 1
                                   add $s1, $0, $0
                                  addi $t0, $0, 128
                          while: beq $s0, $t0, done
                                  sll $s0, $s0, 1
                                  addi $s1, $s1, 1
                                   j while
                          done:
  Auch hier: Assemblersprache prüft auf entgegengesetzte
  Bedingung (pow == 128) als Hochsprache (pow != 128).
```
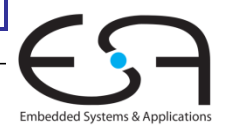

#### **For-Schleifen**

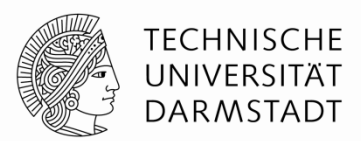

#### **Hochsprache**

#### **MIPS Assemblersprache**

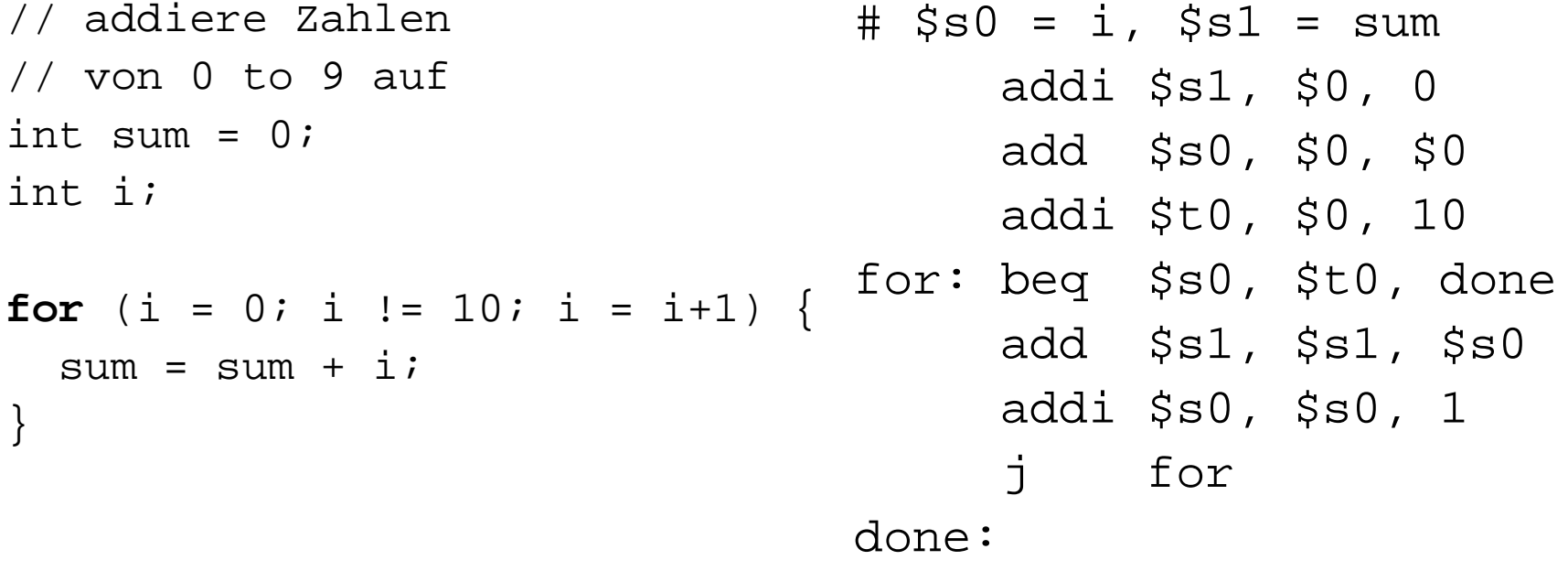

Auch hier: Prüfen auf **entgegengesetzte** Bedingung in Assemblersprache (i == 10) als in Hochsprache (i  $!=$  10).

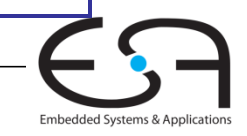

# **Kleiner-als Vergleiche**

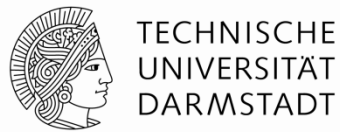

Embedded Systems & Applications

#### **Hochsprache**

**MIPS Assemblersprache**

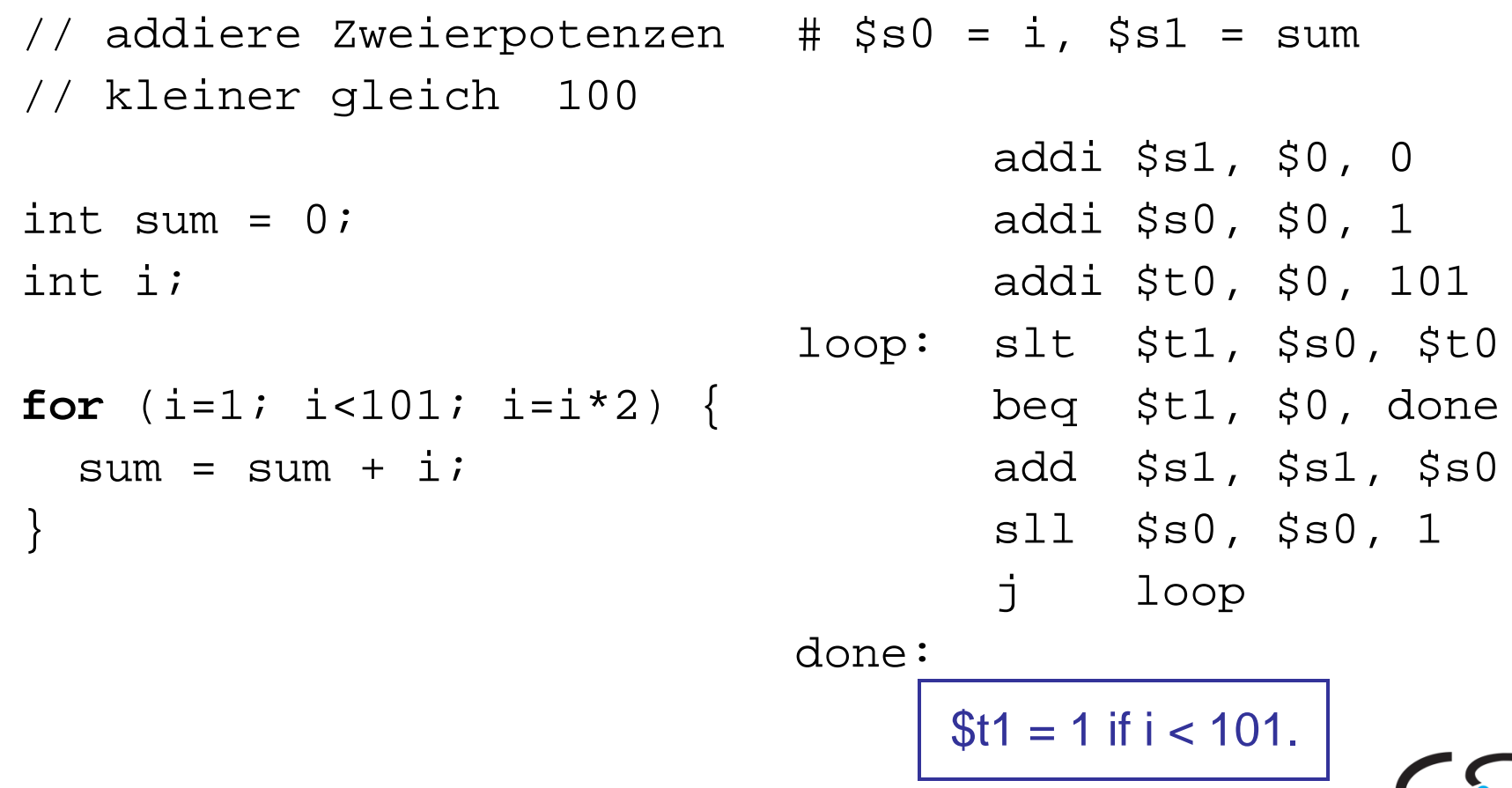

## **Bearbeite Array in for-Schleife**

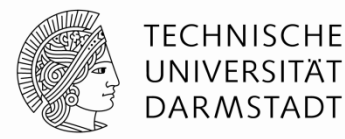

**# MIPS Assemblersprache** # Initialisierung loop: done: **// Hochsprache** int array[1000]; int i; for  $(i=0; i < 1000; i = i + 1)$  $\arctan[i] = \arctan[i] * 8;$ 

# \$s0 = Basisadresse von Array, \$s1 = i  $lui$  \$s0, 0x23B8 # \$s0 = 0x23B80000 ori \$s0, \$s0, 0xF000 # \$s0 = 0x23B8F000  $addi$   $$sl, $0, 0$   $\# i = 0$  addi \$t2, \$0, 1000 # \$t2 = 1000 slt \$t0, \$s1, \$t2 # i < 1000? beq  $$t0, $0,$  done  $#$  if not then done  $s11$  \$t0, \$s1, 2 # \$t0 = i \* 4 (byte offset) add \$t0, \$t0, \$s0 # address of array[i]  $lw$   $$t1, 0 ($t0)$   $\# $t1 = array[i]$  $s11$  \$t1, \$t1, 3  $\#$  \$t1 = array[i] \* 8  $sw$  \$t1,  $0$ (\$t0)  $\#$  array[i] = array[i] \* 8 addi  $$sl, $sl, 1$  # i = i + 1 j loop # repeat

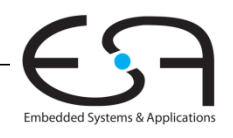

# **Prozedur- und Funktionsaufruf**

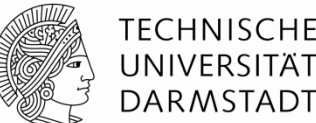

#### **Definitionen**

- **Aufrufer: Ursprung des Prozeduraufrufs (hier main)**
- Aufgerufener: aufgerufene Prozedur (hier sum) **Hochsprache**

```
void main()
\{ int y;
  y = sum (42, 7); ...
}
int sum (int a, int b)
\{ return (a + b);
}
```
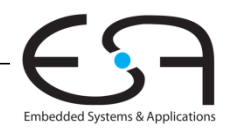

# **Prozedur- und Funktionsaufruf Konventionen für MIPS**

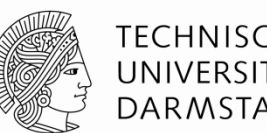

- Prozeduraufruf: "jump and link (jal)"
- Rücksprung: "jump register  $(jr)$ "
- **Register für Argumente: \$a0 \$a3**
- Register für Ergebnis:  $$v0$

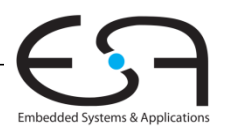

## **Prozedur- und Funktionsaufruf**

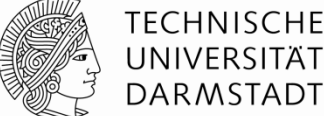

#### **Hochsprache MIPS Assemblersprache**

```
int main() {
  simple ();
 a = b + ci}
void simple () {
0x00401020 simple: jr $ra
                  0x00400200 main: jal simple 
                  0x00400204 add $s0, $s1, $s2
                  ...
```

```
 return;
```
}

void bedeutet, dass simple keinen Rückgabewert hat. - Also eine Prozedur und keine Funktion ist

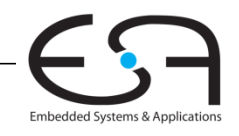

## **Prozedur- und Funktionsaufruf**

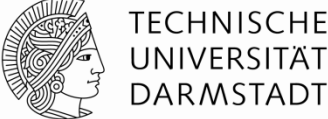

#### **Hochsprache MIPS Assemblersprache**

```
int main() {
     simple();
    a = b + ci}
 void simple() {
     return;
 }
                     0x00400200 main: jal simple 
                     0x00400204 add $s0, $s1, $s2
                     ...
                     0x00401020 simple: jr $ra
jal: springt zu simple
       speichert PC+4 im Spezialregister $ra "return address register"
      Hier: $ra = 0x00400204 nach Ausführung von jal
```
jr \$ra: springt zur Adresse in \$ra, hier also 0x00400204.

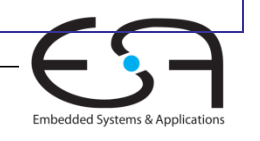

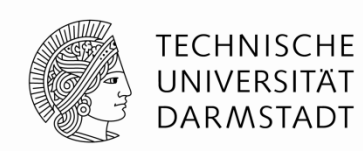

#### **MIPS Konventionen:**

- **Argumentwerte (aktuelle Parameter):**  $$a0 $a3$
- Rückgabewert (Funktionswert, Ergebnis):  $$v0$

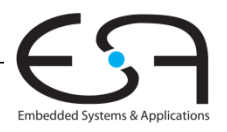

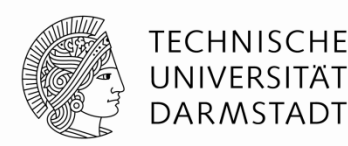

#### **Hochsprache**

```
int main() 
\{ int y;
 ...
  y = diffofsums (2, 3, 4, 5); // 4 Argumente
 ...
}
```

```
int diffofsums (int f, int g, int h, int i) 
// 4 formale Parameter
\{ int result;
 result = (f + g) - (h + i); return result; // Rückgabewert
}
```
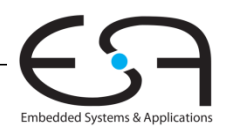

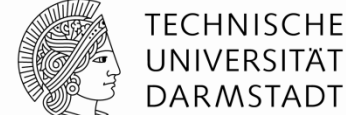

```
MIPS Assemblersprache
# $s0 = vmain: 
 ...
  addi $a0, $0, 2 # Argument 0 = 2addi $a1, $0, 3 # Argument 1 = 3addi $a2, $0, 4 # Argument 2 = 4addi $a3, $0, 5 # Argument 3 = 5 jal diffofsums # Prozeduraufruf
  add $s0, $v0, $0 \# y = R\ddot{u}ckqabewert ...
# $s0 = Rückgabewert
diffofsums:
  add $t0, $a0, $a1 # $t0 = f + gadd $t1, $a2, $a3 # $t1 = h + isub$s0, $t0, $t1 # result = (f + g) - (h + i) add $v0, $s0, $0 # Lege Rückgabewert in $v0 ab
   jr $ra # Rücksprung zum Aufrufer
```
58 | Rechnerorganisation - Kapitel 6 - Prof. Sarah Harris

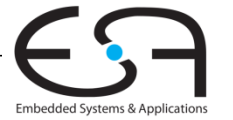

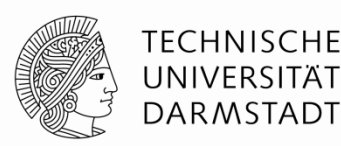

#### **MIPS Assemblersprache**

```
# $s0 = result
diffofsums:
 add $t0, $a0, $a1 # $t0 = f + gadd $t1, $a2, $a3 # $t1 = h + isub $s0, $t0, $t1 # result = (f + g) - (h + i) add $v0, $s0, $0 # Lege Rückgabewert in $v0 ab
   jr $ra # Rücksprung zum Aufrufer
```
- diffofsums überschreibt drei Register: \$t0, \$t1 und \$s0
- •diffofsums kann benötigte Register temporär auf Stack sichern

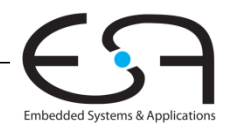

## **Sicherungskonventionen für Register**

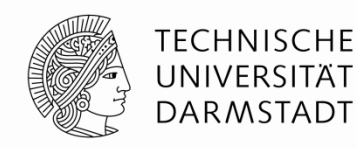

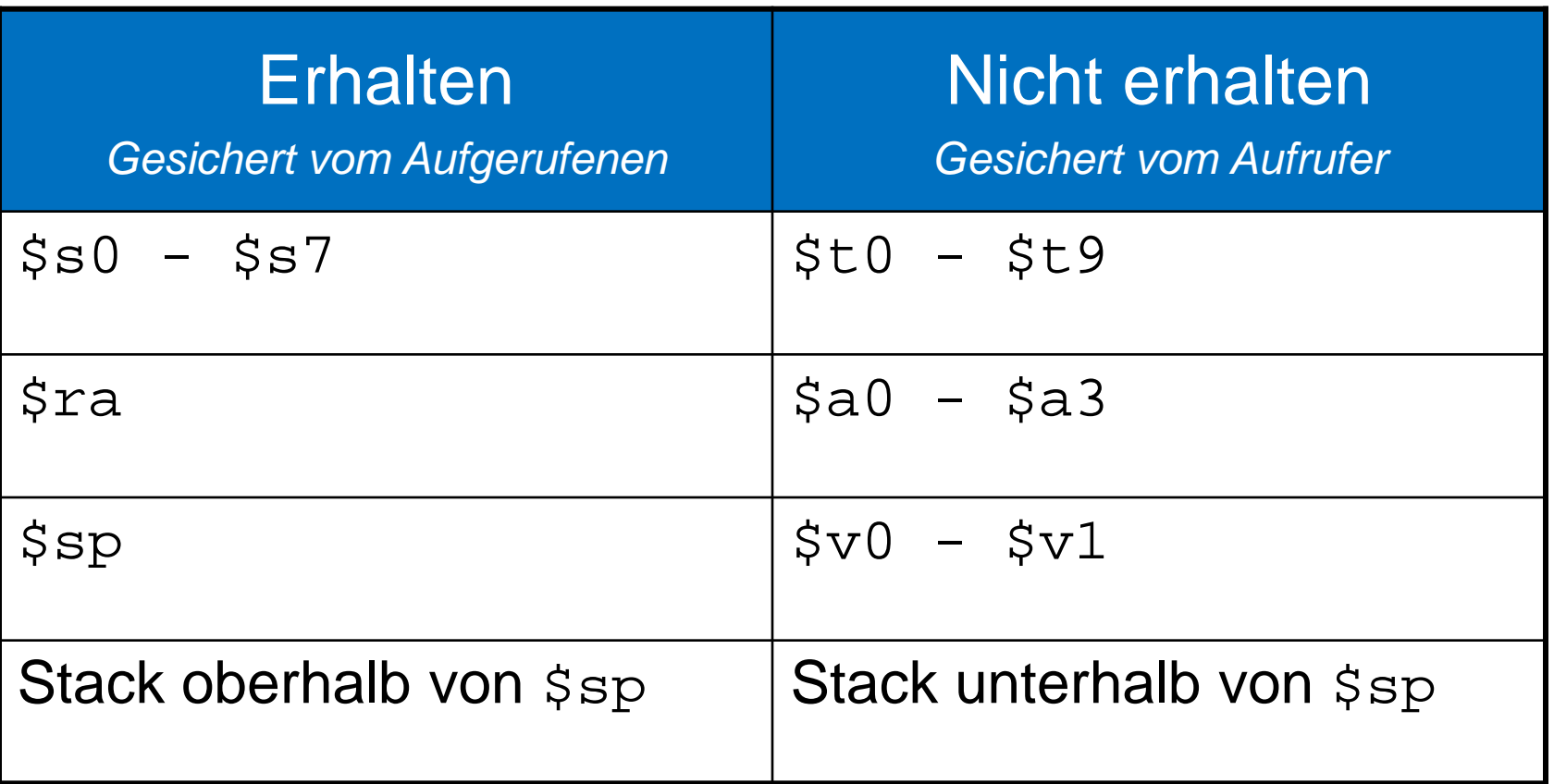

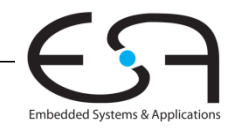

## **Mehrfache Prozeduraufrufe: Sichern von \$ra**

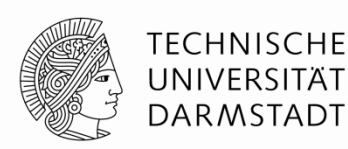

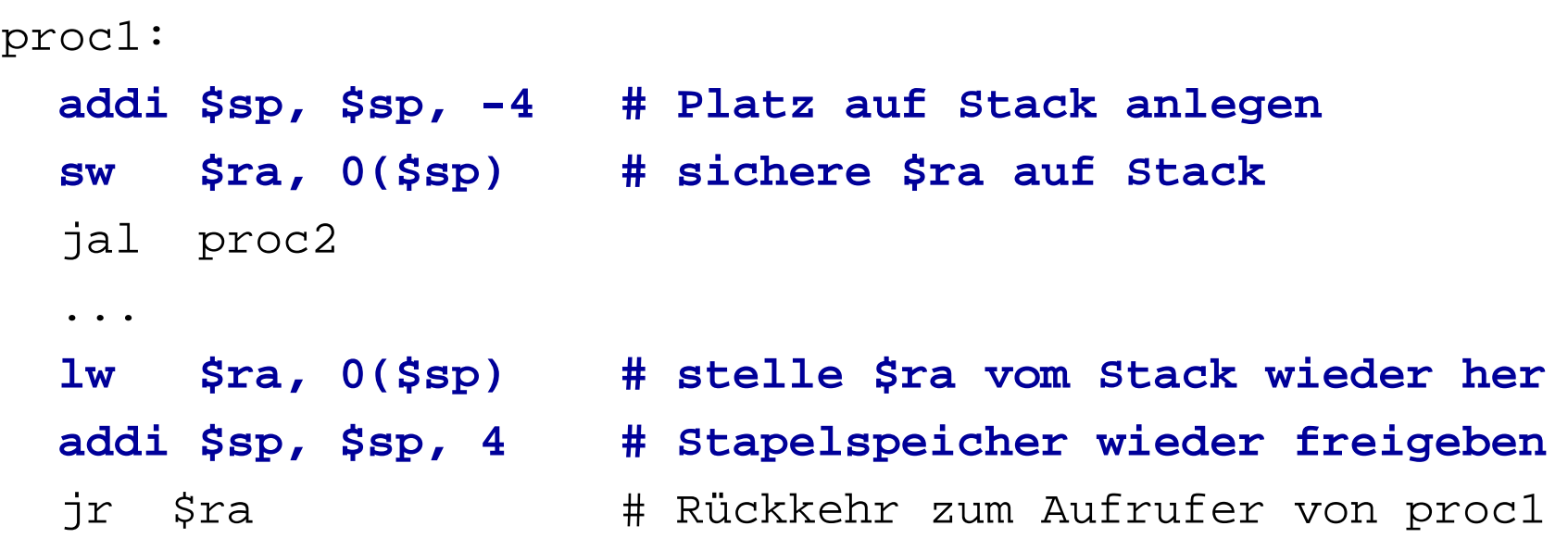

proc2:

...

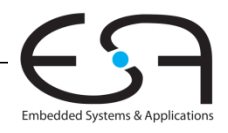

## **Erhalten von Registern mittels Stack**

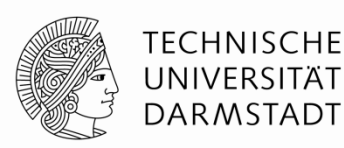

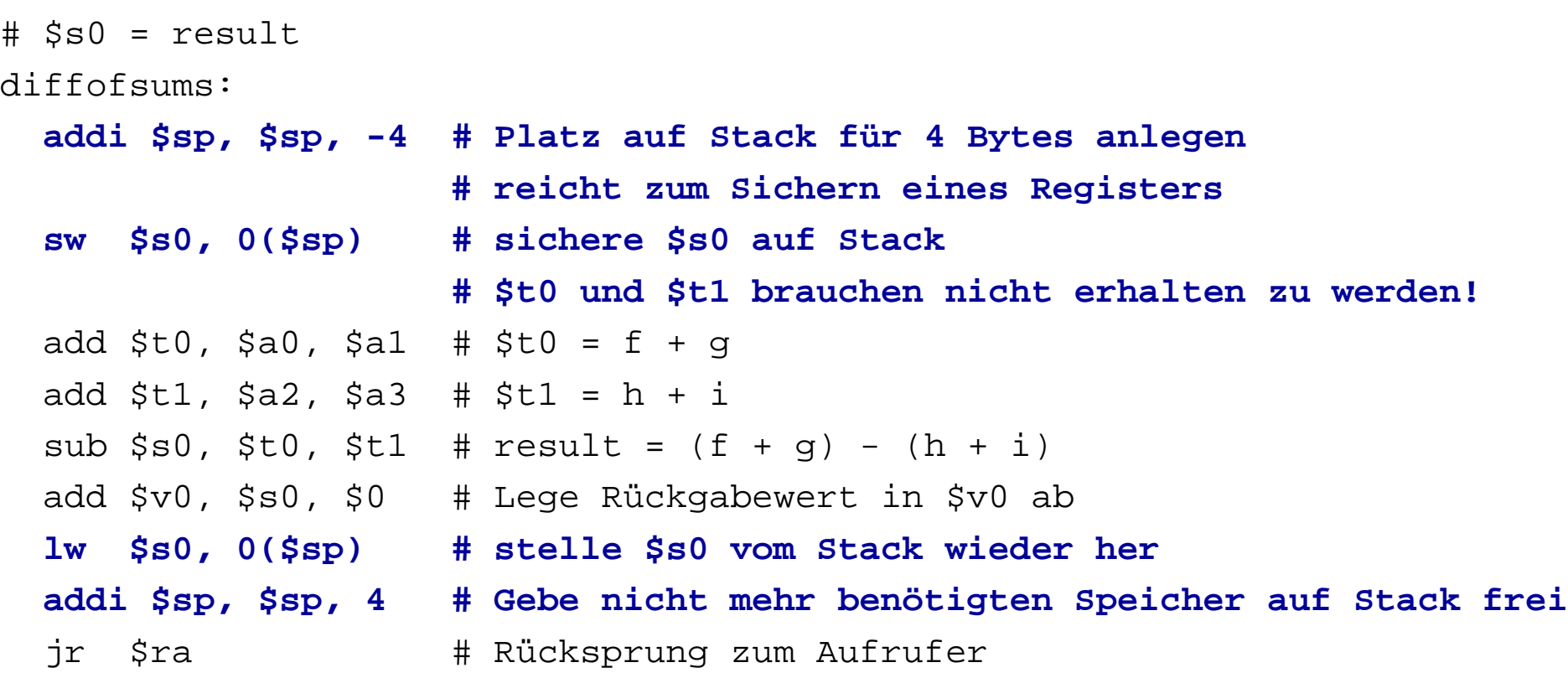

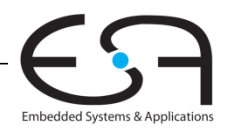

## **Zusammenfassung: Prozeduraufruf**

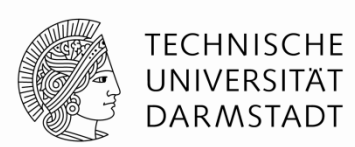

#### **Aufrufer**

- **Lege Aufrufparameter (aktuelle Parameter) in**  $$a0-$a3$  **ab**
- **Sichere zusätzlich benötigte Register auf Stack (Stra, manchmal auch** \$t0-t9) - entsprechend Konvention über Erhaltung von Registern
- jal aufgerufener
- Stelle gesicherte Register wieder her
- $\blacksquare$  Hole evtl. Rückgabewert aus  $$v0$  (bei Funktionen)

#### **Aufgerufener**

- Sichere zu erhaltende verwendete Register auf Stack (üblicherweise  $$s0-\$s7)$
- Führe Berechnungen der Prozedur aus
- **Lege Rückgabewert in ab**  $\forall v$ **0 (bei Funktionen)**
- Stelle gesicherte Register wieder her
- jr \$ra

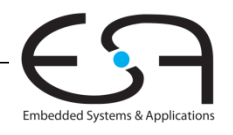

#### **Mikroarchitektur**

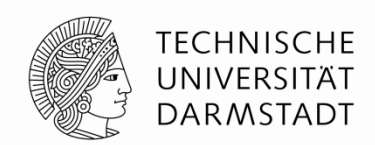

#### **Mehrere Implementierungen für eine Architektur**

#### **Ein-Takt**

Jede Instruktion wird in einem Takt ausgeführt

#### **Pipelined**

Jede Instruktion wird in Teilschritte zerlegt

Mehrere Instruktionen werden gleichzeitig ausgeführt

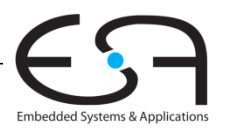

#### **Unser erster MIPS Prozessor**

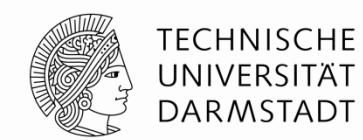

Zunächst Untermenge des MIPS Befehlssatzes:

- R-Typ Befehle: and, or, add, sub, slt
- **Speicherbefehle: 1w, sw**
- **Bedingte Verzweigungen: bequeller**

Später hinzunehmen: addi und j

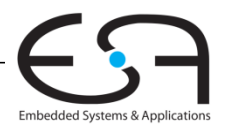

#### **Architekturzustand**

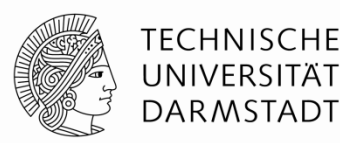

Auf Ebene der Architektur sichtbare Daten

Für den Programmierer zugänglich

Bestimmen vollständigen Zustand der Architektur

- $\blacksquare$  PC
- ■32 Register
- Speicher

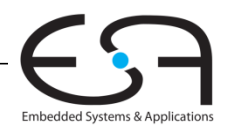

## **Elemente des MIPS Architekturzustands**

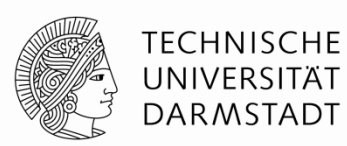

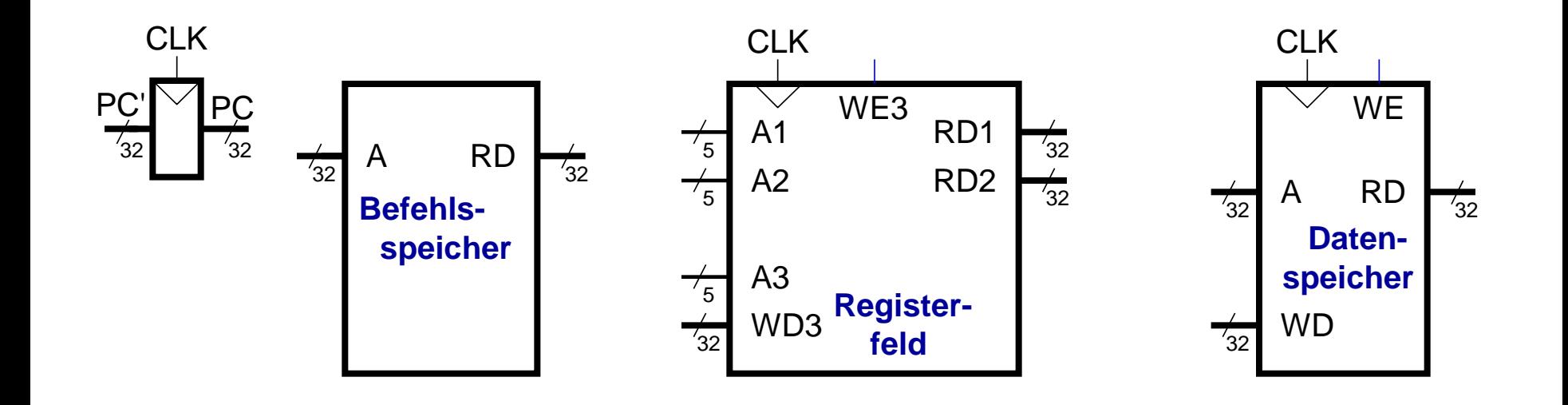

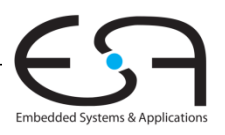

#### **Ein-Takt MIPS Prozessor**

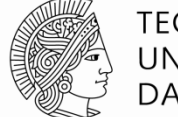

**TECHNISCHE** UNIVERSITÄT **DARMSTADT** 

- Datenpfad
- Steuerwerk

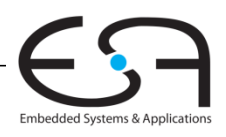

### **Ein-Takt Datenpfad: Holen eines lw Befehls**

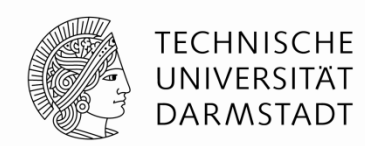

Ein *load word* Befehl (1w) soll ausgeführt werden **Schritt 1:** Hole Instruktion

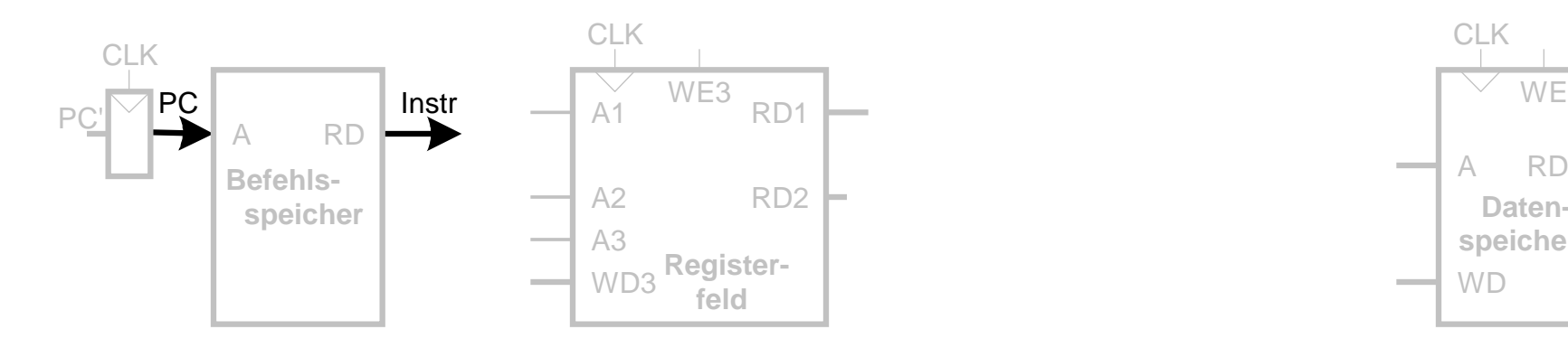

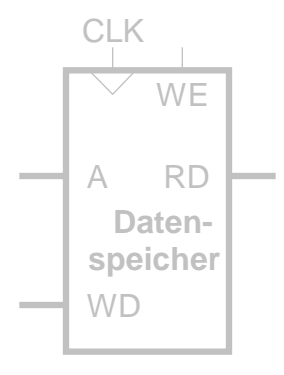

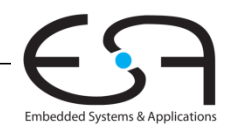

### **Ein-Takt Datenpfad: Lesen des Registers für lw**

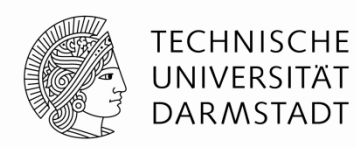

#### **Schritt 2:** Lese Quelloperand aus Registerfeld

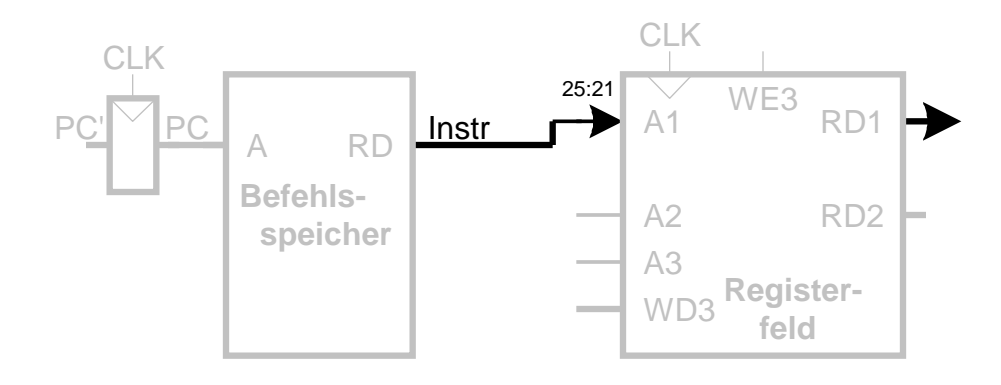

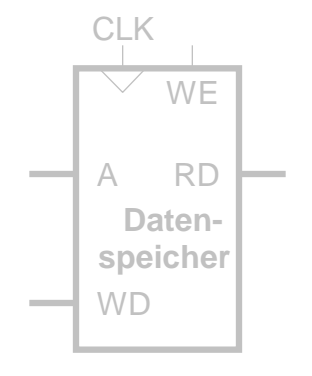

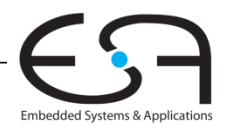

## **Ein-Takt Datenpfad: Behandle lw Direktwert**

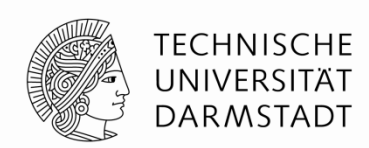

#### **Schritt 3:** Vorzeichenerweitere den 16b Direktwert auf 32b Signal SignImm

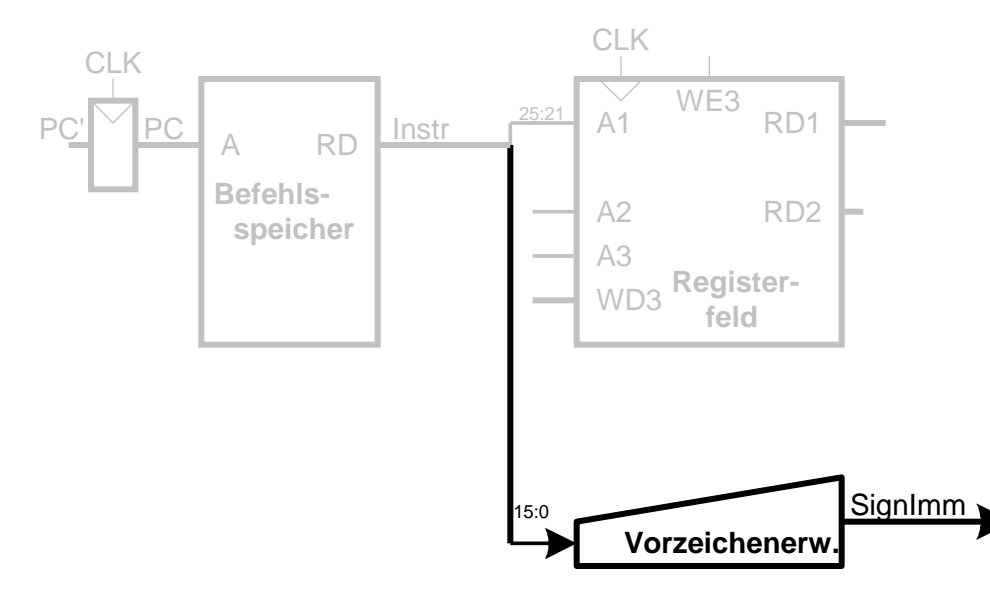

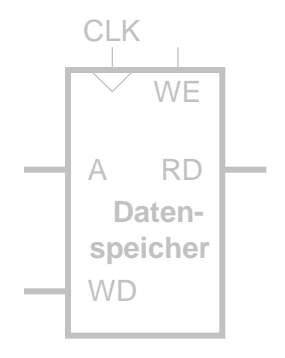

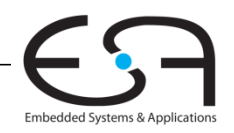

## **Ein-Takt Datenpfad: Berechne lw Zieladdresse**

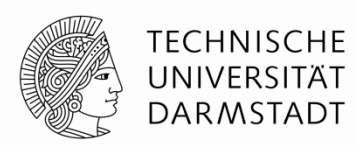

#### **Schritt 4:** Berechne die effektive Speicheradresse

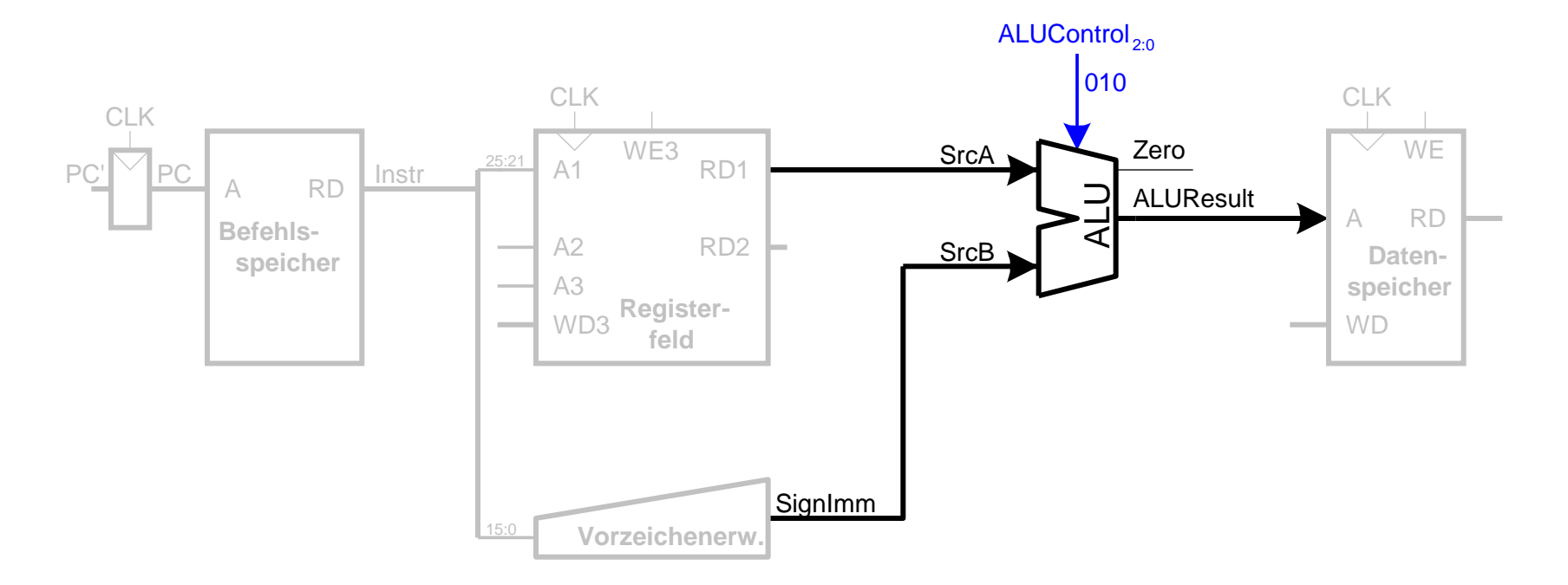

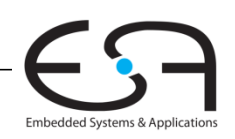
# **Ein-Takt Datenpfad: Lese Speicher mit lw**

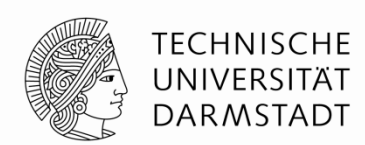

### **Schritt 5:** Lese Daten aus Speicher und schreibe sie ins passende Register

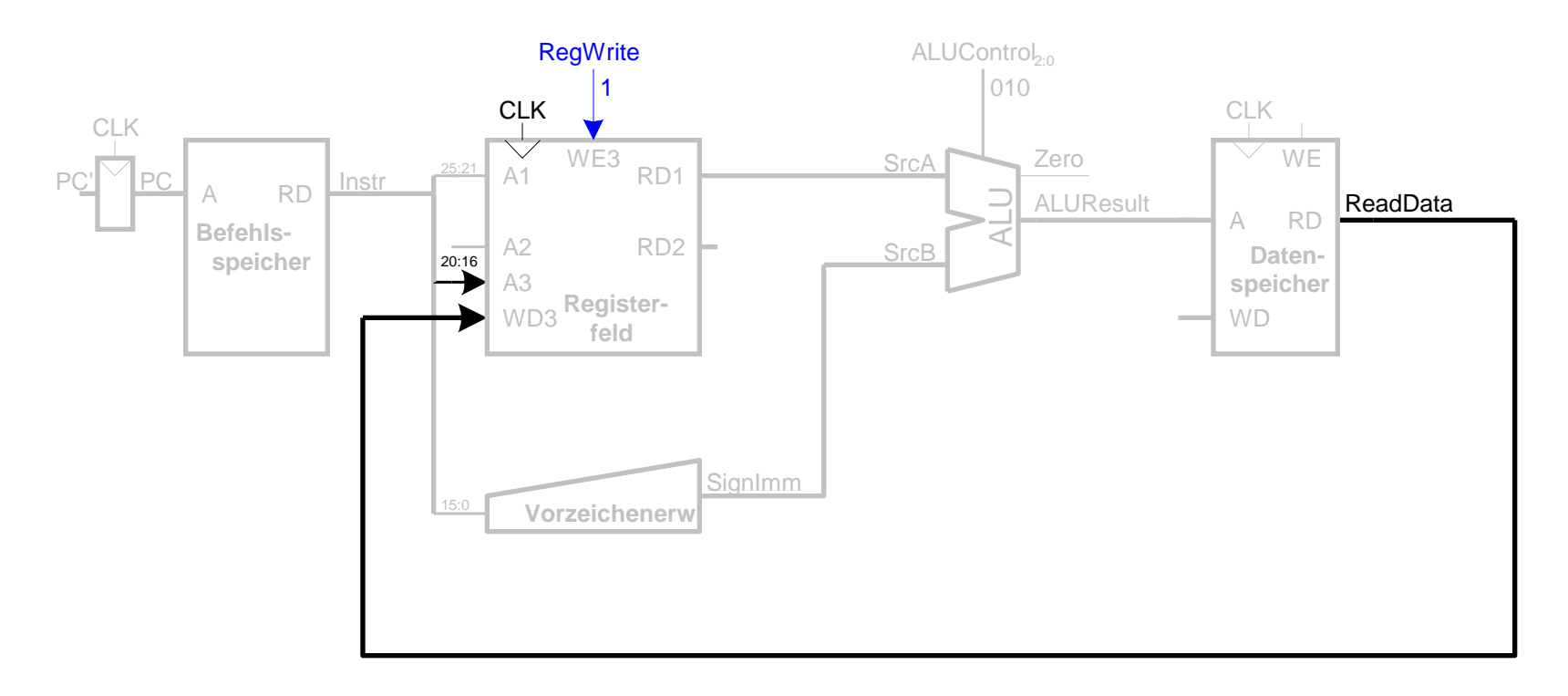

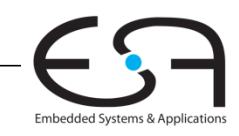

## **Ein-Takt Datenpfad : Erhöhe PC nach lw**

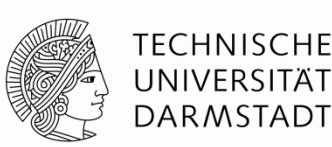

**Schritt 6:** Bestimme Adresse des nächsten Befehls

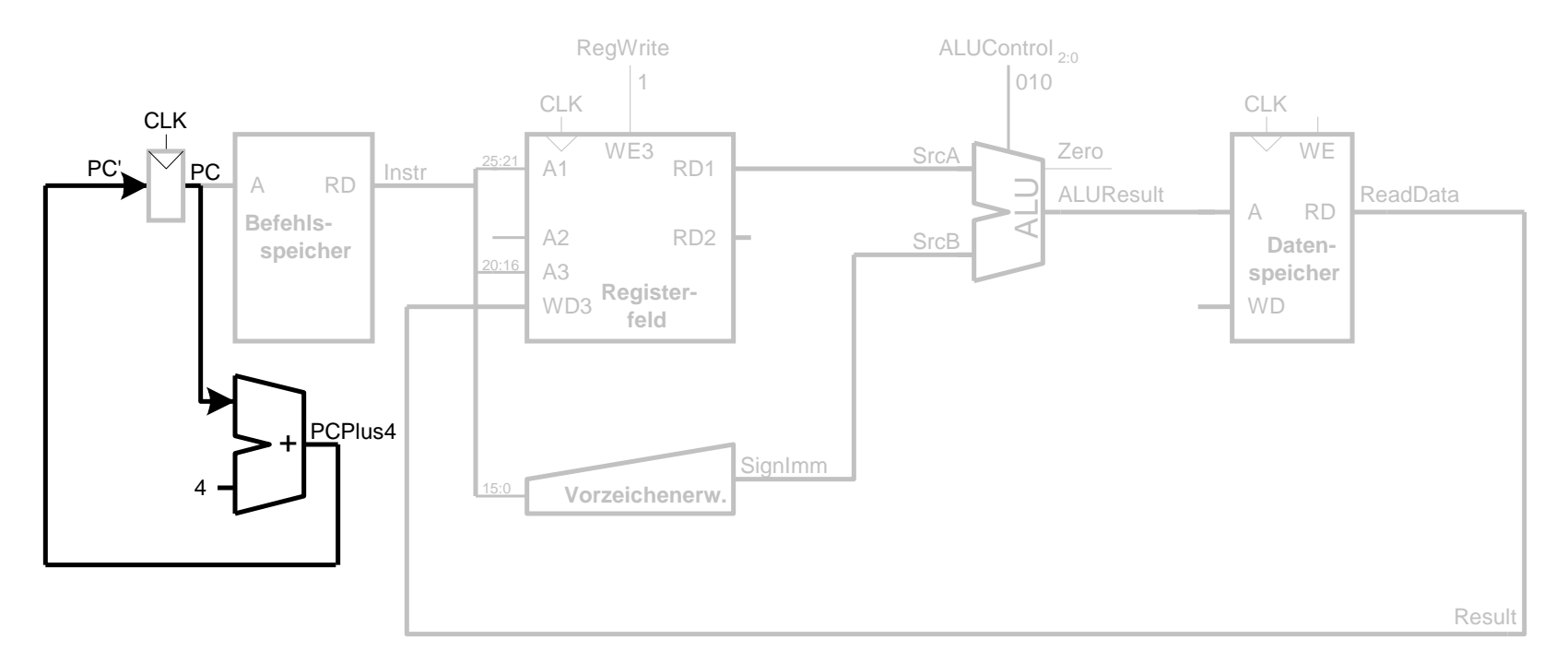

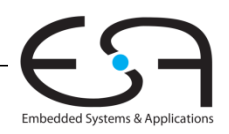

### **Ein-Takt Datenpfad: sw**

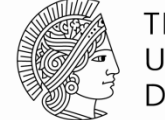

**TECHNISCHE** UNIVERSITÄT **DARMSTADT** 

#### Schreibe Daten aus rt in den Speicher

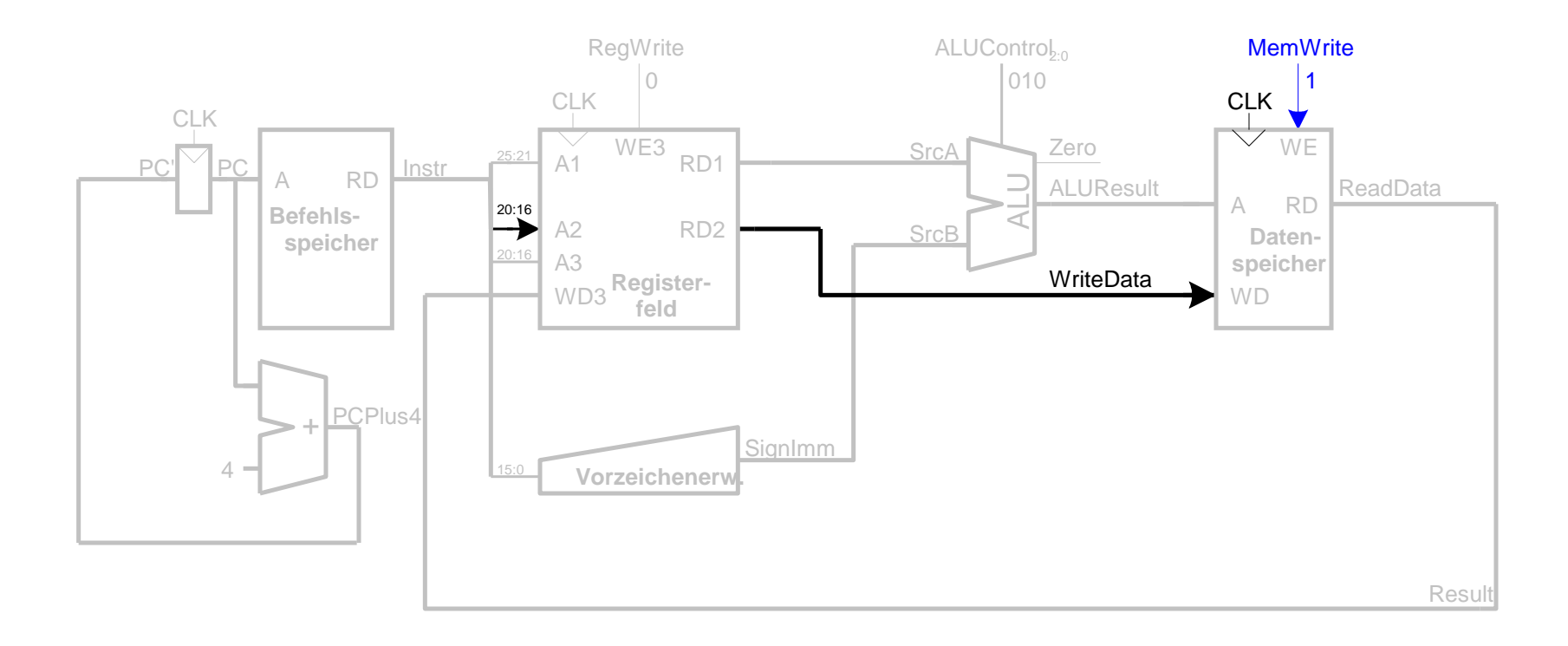

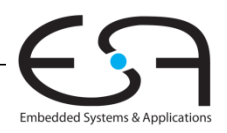

# **Ein-Takt Datenpfad: Instruktionen vom R-Typ**

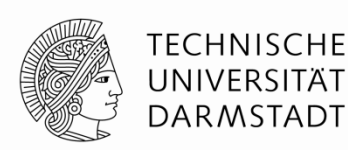

- Lese aus rs und rt
- Schreibe ALUResult ins Registerfeld
- Schreibe nach rd (statt nach rt wie bei sw)

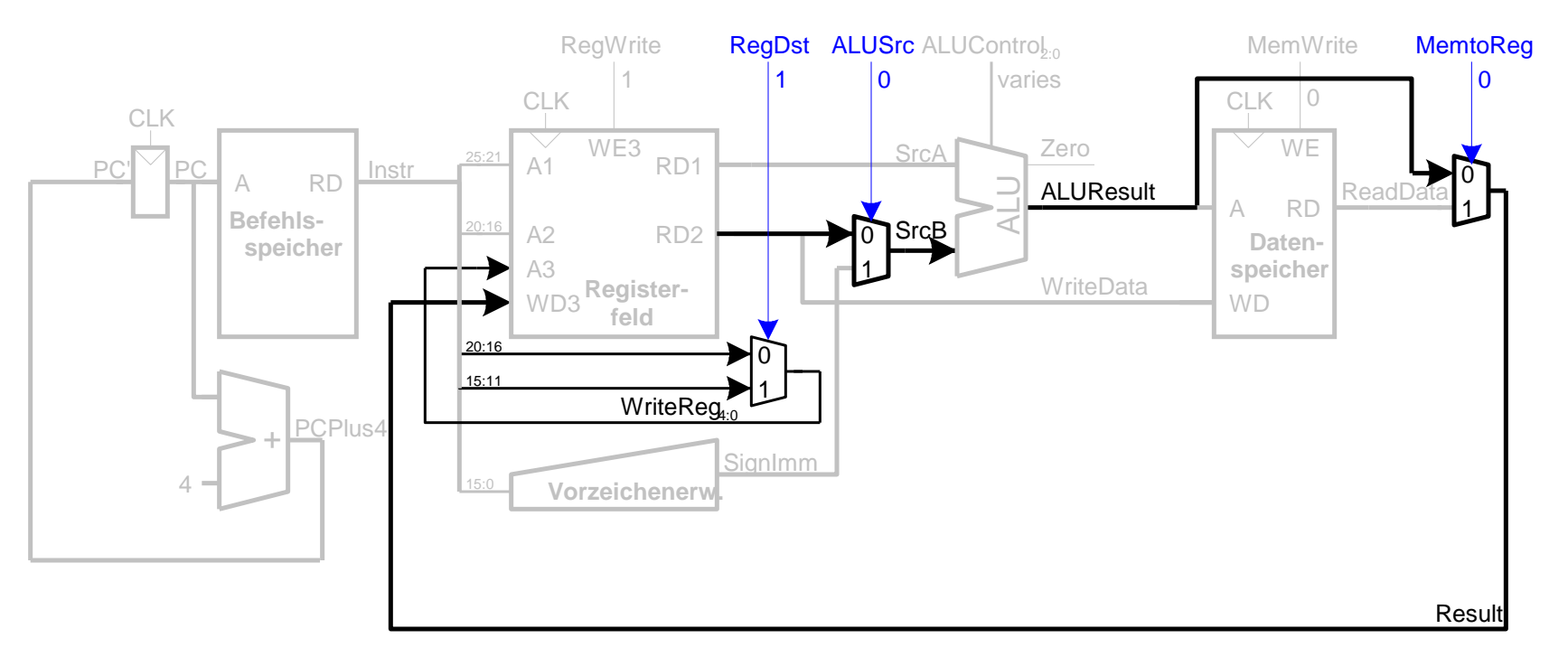

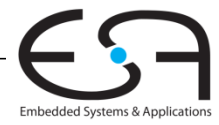

# Ein-Takt Datenpfad: beg

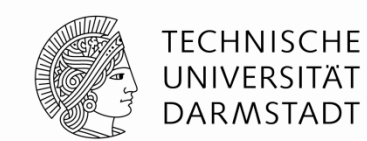

Embedded Systems & Applications

- Prüfe ob Werte in rs und rt gleich sind
- **Bestimme Adresse von Sprungziel (branch target adress,** BTA):
	- $BTA = (vorzeicheneverweisterter Directwert << 2) + (PC+4)$

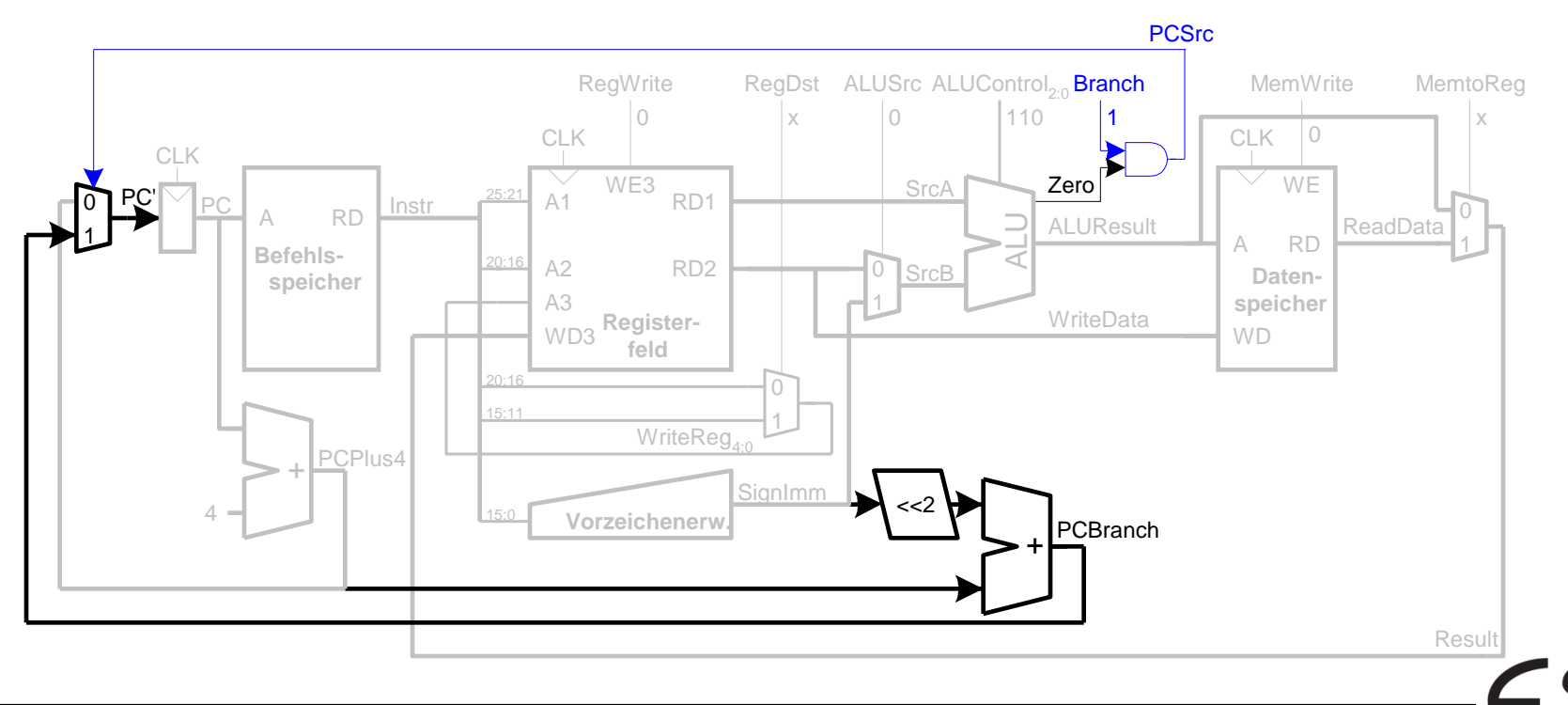

# Vollständiger Ein-Takt-**Prozessor**

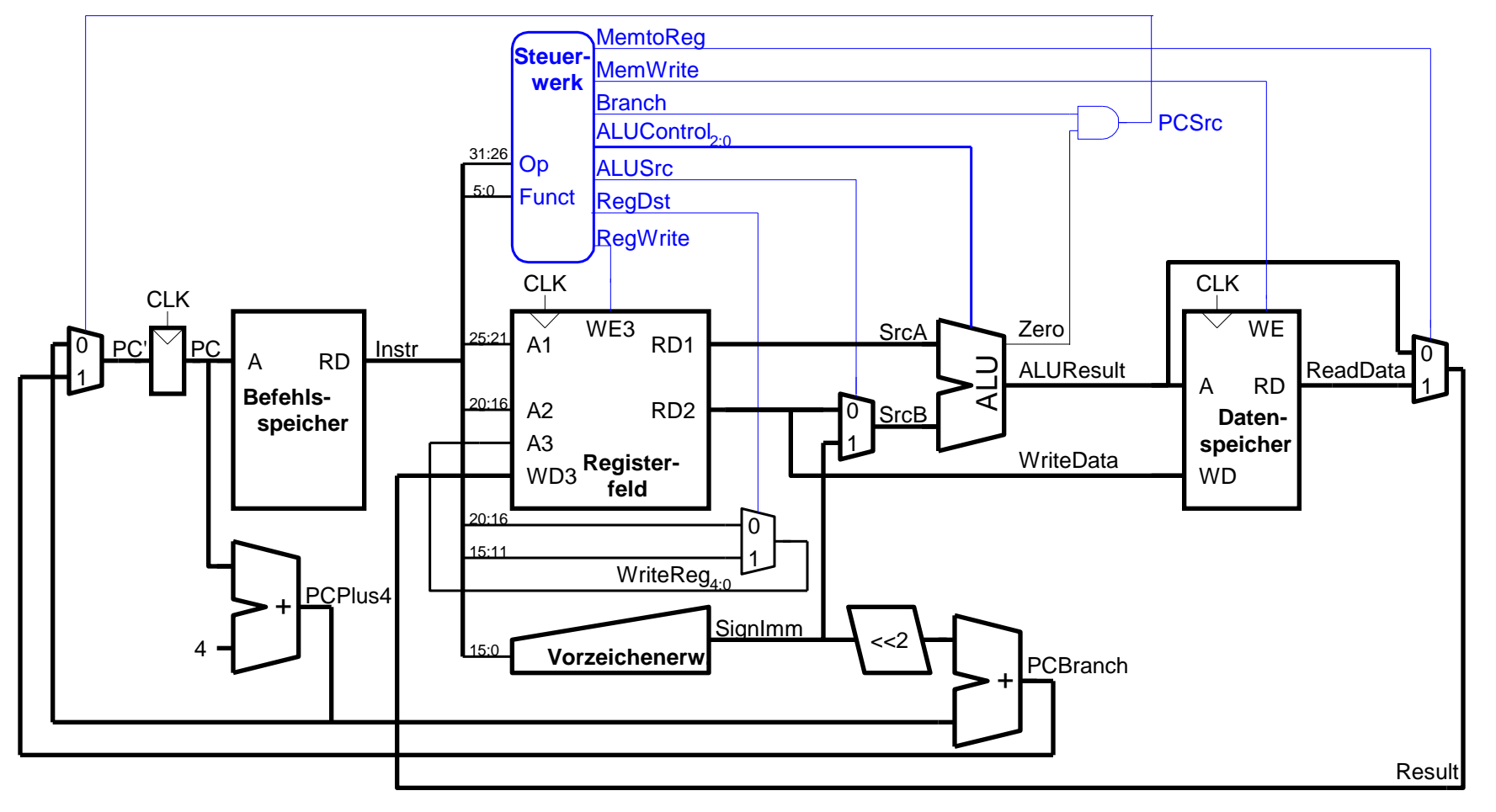

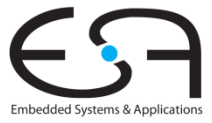

**TECHNISCHE** UNIVERSITÄT **DARMSTADT**